*Université Abderrahmane Mira de Bejaïa Faculté de Technologie Département de Génie Electrique*

# *Polycopié de cours de Machines Electriques*

# *Les Transformateurs et Les Machines à courant continu*

**Présenté par : Dr.BENDAHMANE Boukhalfa**

**Année universitaire :2014/2015**

# AVANT PROPOS

Ce polycopié de cours de Machines Electriques I(les transformateurs et les machines à courant continu) s'adresse aux étudiants de Master I ELN, option : Automatique et de 3<sup>ème</sup> année Licence académique en Génie Electrique. Ce polycopié explique de façon détaillée le principe du fonctionnement et les caractéristiques des transformateurs et des machines électriques à courant continu.

# **Sommaire**

# I. TRANSFORMATEURS

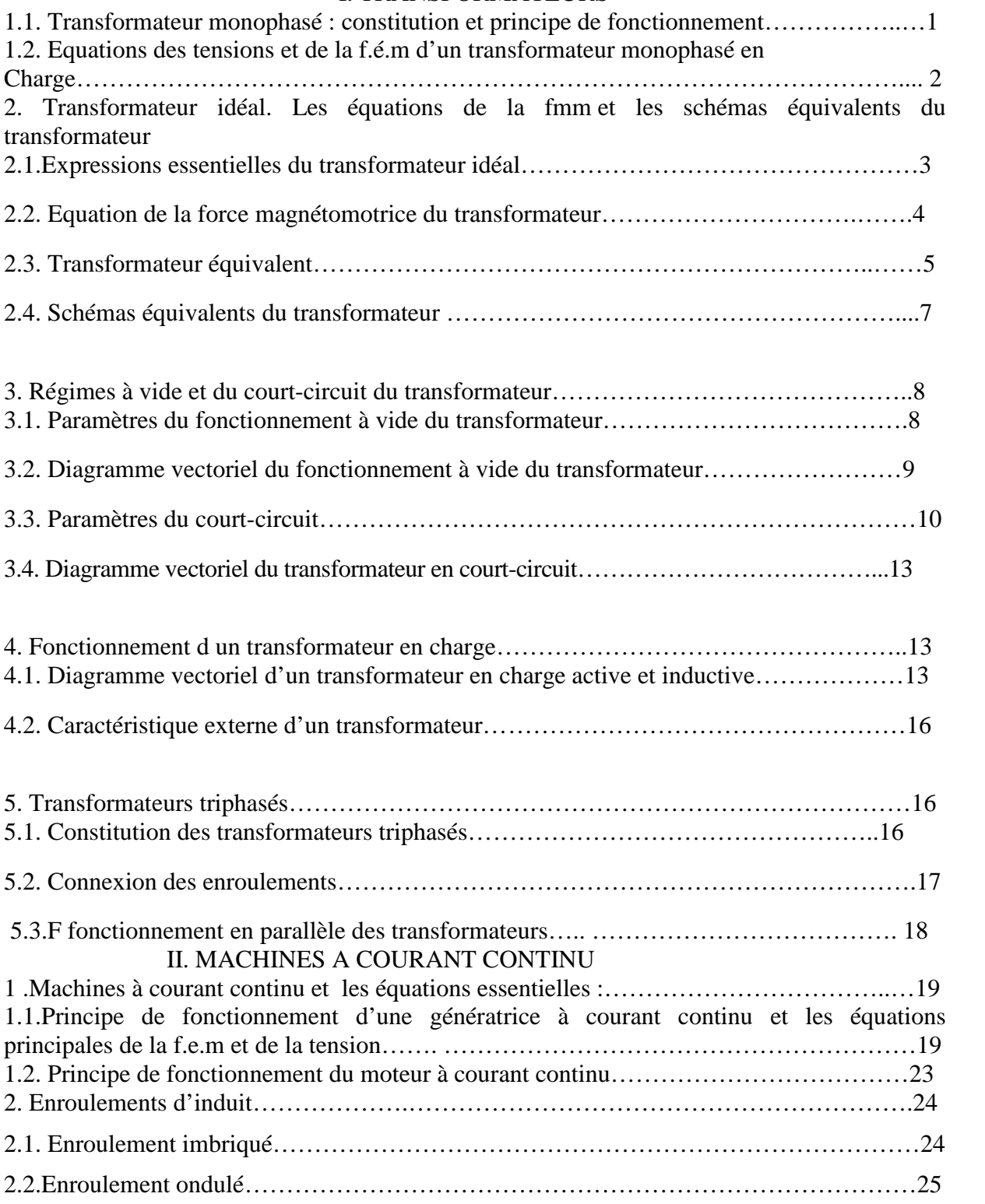

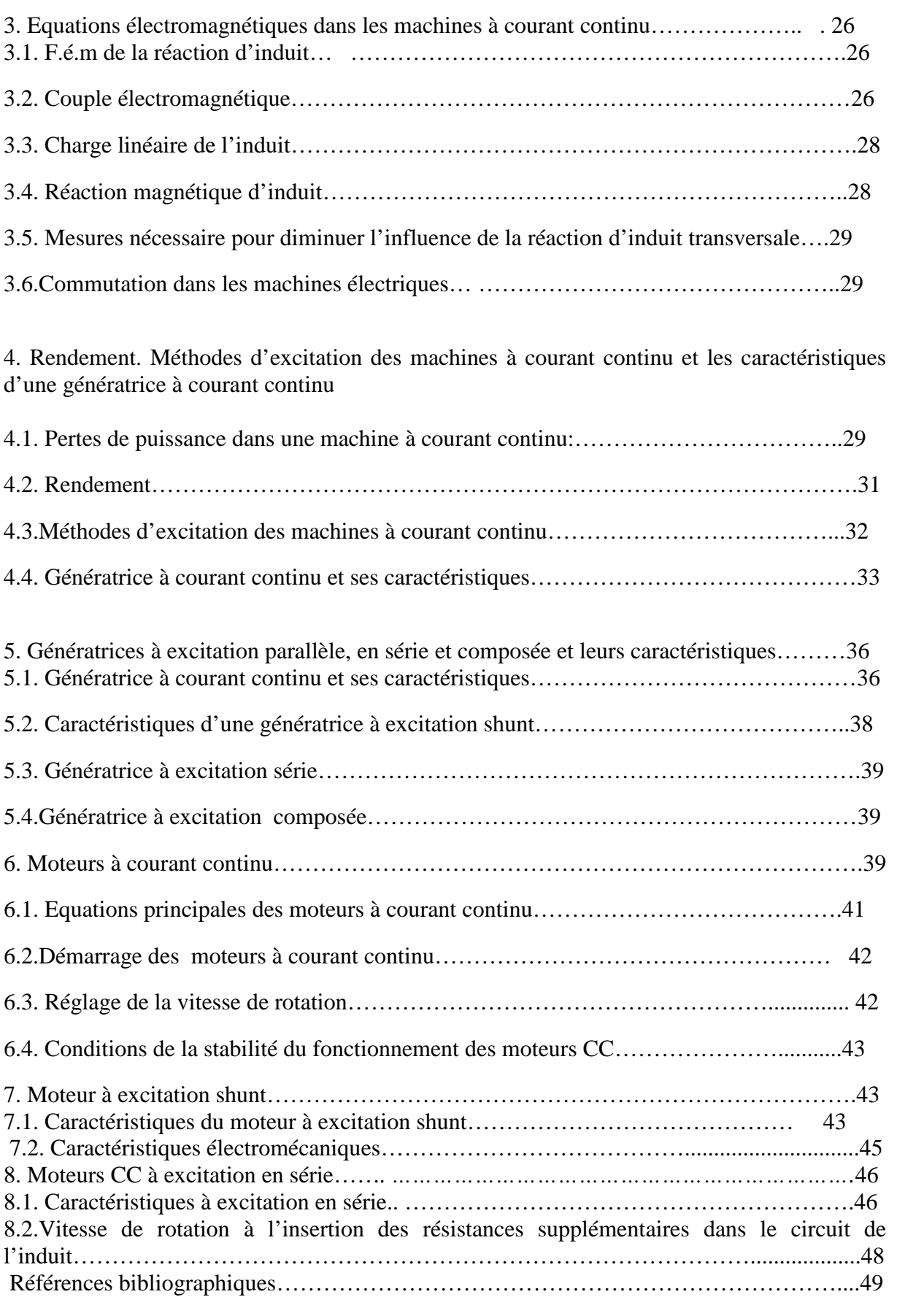

## **I. TRANSFORMATEURS**

Le transformateur est un appareil électromagnétique qui sert à transformer le courant alternatif avec certaines valeurs de tension ou de courant vers un courant alternatif avec d'autres valeurs de tension ou de courant mais à une fréquence constante.

On trouve des transformateurs : monophasés ; triphasés ; de puissance ; de mesure et spéciaux.

#### **1.1. Transformateur monophasé : Constitution et principe de fonctionnement**

Le plus simple transformateur (fig.1.1) est constitué d'un circuit magnétique ( noyau) et de deux enroulements. Le circuit magnétique qui est réalisé à partir d'un matériau ferromagnétique, sert pour le passage et la canalisation du flux magnétique.

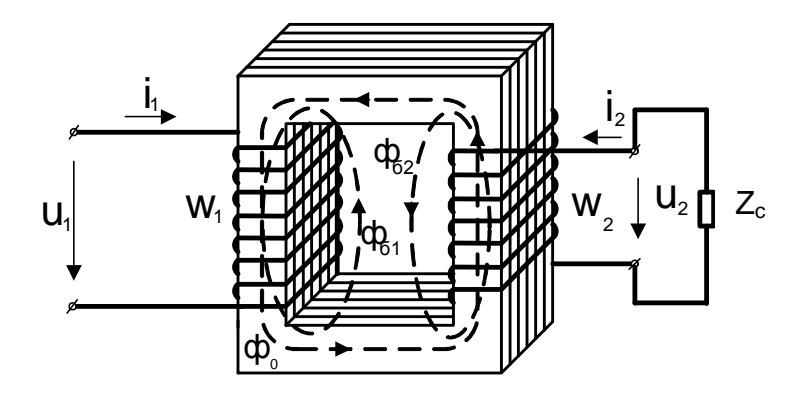

Fig.1.1: Un transformateur monophasé

Selon la construction du circuit magnétique on trouve des transformateurs de types à noyaux (fig. 1.1) et cuirassés (fig.1.2).

Pour diminuer les pertes par courant de Foucault, les circuits magnétiques sont réalisés à

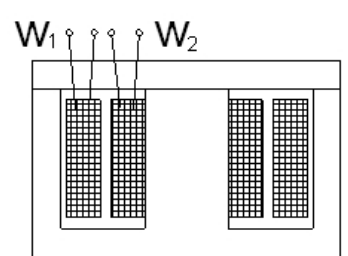

Fig.1.2 : Circuit magnétique de type cuirassé

partir des tôles (feuilles) d'acier électrotechnique avec une épaisseur de 0,5 mm à 0,35 mm. Les tôles des noyaux sont placées en paquet parallèlement à l'axe des bobines.

Le principe de fonctionnement d'un transformateur est basé sur la loi de l'induction électromagnétique.

L'enroulement primaire du transformateur est alimenté par une tension alternative  $u_1$ , un courant alternatif  $i_1$ va circuler, ce dernier crée une force magnétomotrice  $(f.m.m) i_1W_1$ . La f.m.m va créer un flux magnétique, qui va diriger une force électromotrice vers les deux bobines.

 $u_1 \rightarrow i_1 \rightarrow F_1=W_1i_1 \rightarrow (\Phi_0+\Phi_6)$ ,

où Φ<sub>0</sub> – le flux magnétique principal, qui traverse les deux bobines; Φ<sub>6</sub> – le flux de dispersion, qui traverse uniquement une seule bobine (voir la fig. 1.1);

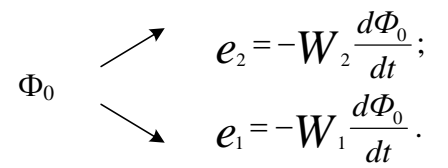

#### **1.2. Equations des tensions et de la f.é.m d'un transformateur monophasé en charge**

Si on branche une charge  $Z_c$  aux bornes du secondaire, un courant  $i_2$  va circuler dans l'enroulement secondaire. Ce courant va créer un flux magnétique  $\Phi_2$ , qui va agir dans le sens opposé du flux principal du courant  $i<sub>1</sub>$ .

Ainsi on obtient deux circuits inductifs mutuels d'insertion opposée des enroulements. Sur la fig.1.3, on présente le schéma équivalent d'un transformateur.

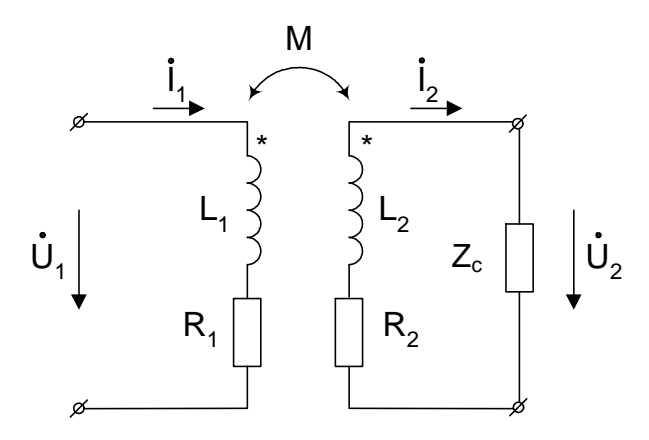

Fig. 1.3 : Schéma d'insertion opposée des enroulements du transformateur

Le coefficient du lien magnétique C:

$$
C = \frac{M}{\sqrt{L_1 L_2}};
$$
  

$$
M = C \sqrt{L_1 L_2},
$$

Où  $L_1$  – l'inductance propre d'enroulement primaire, H;  $L_2$  – l'inductance propre de l'enroulement secondaire, H; М – l'inductance mutuelle des enroulements, H.

Pour les valeurs instantanées des courants, on compose des équations selon la 2ème loi de Kirchoff:

$$
u_1 = L_1 \frac{di_1}{dt} + i_1 R_1 - M \frac{di_2}{dt},
$$
 (1.1,a)

$$
0 = L_2 \frac{di_2}{dt} + i_2 R_2 - M \frac{di_1}{dt} + u_2,
$$
 (1.2,a)

Ou suivant la forme complexe, on écrit :

$$
\dot{U}_1 = j\omega L_1 \dot{I}_1 + R_1 \dot{I}_1 - j\omega M \dot{I}_2, \qquad (1.1,b)
$$

$$
0 = j\omega L_2 \dot{I}_2 + R_2 \dot{I}_2 - j\omega \dot{I}_2 + \dot{U}_2.
$$
 (1.2,b)

On désigne  $j\omega M\dot{I}_2 = \dot{E}_{1M}$ ,  $j\omega M\dot{I}_1 = \dot{E}_{2M}$ ,

$$
j\omega L_1 \dot{I}_1 = \dot{E}_{1S}
$$
,  $j\omega L_2 \dot{I}_2 = \dot{E}_{2S}$ ,

où  $\dot{E}_{1M}$  et  $\dot{E}_{2M}$  – f.é.m de l'inductance mutuelle;  $\dot{E}_{1S}$  et  $\dot{E}_{2S}$  – f.é.m de l'inductance propre.

$$
\dot{U}_1 = \dot{E}_{1S} + R_1 \dot{I}_1 - \dot{E}_{1M} = -(\dot{E}_{1M} - \dot{E}_{1S}) + R_1 \dot{I}_1, \qquad (1.1, c)
$$

$$
\dot{U}_2 = \dot{E}_{2S} - \dot{E}_{2S} - R_2 \dot{I}_2 = (\dot{E}_{2M} - \dot{E}_{2S}) - R_2 \dot{I}_2, \qquad (1.2, c)
$$

$$
\dot{U}_1 = -\dot{E}_1 + R_1 \dot{I}_1, \qquad (1.1, d)
$$

$$
\dot{U}_2 = \dot{E}_2 - R_2 \dot{I}_2.
$$
 (1.2,d)

Les équations principales du transformateurs (1.1,d) et (1.2,d) sont composées sans tenir compte des flux de la dispersion.

Tenant compte des flux de dispersion, on aura :

$$
e_{\delta 1} = L_{\delta 1} \frac{di_1}{dt} \Rightarrow \dot{E}_{\delta 1} = jX_1 \dot{I}_1, \qquad (1.1, e)
$$

$$
e_{62} = L_{62} \frac{di_1}{dt} \Rightarrow \dot{E}_{62} = jX_2 \dot{I}_2.
$$
 (1.2,e)

Alors les équations (1.1,d) et (1.2,d) vont prendre la forme suivante:

$$
\dot{U}_1 = -\dot{E}_1 + R_1 \dot{I}_1 + jX_1 \dot{I}_1,
$$
  

$$
\dot{U}_2 = \dot{E}_2 - R_2 \dot{I}_2 - jX_2 \dot{I}_2.
$$

# **2. Transformateur idéal. Les équations de la fmm et les schémas équivalents du transformateur**

# **2.1.Expressions essentielles du transformateur idéal**

Le transformateur est appelé idéal lorsque:

-le coefficient de liaison magnétique  $C = \frac{M}{\sqrt{1 - \frac{M}{\sqrt{1 - \frac{M}{\sqrt{1 T_1$   $L_2$  $=\frac{m}{\sqrt{m}}$  $L_1$   $L_2$  $C = \frac{M}{\sqrt{M}} = 1$ , c'est-à-dire les flux de

dispersion( de fuite) sont négligeables;

 $-$  le rendement  $\eta = 1$ , c.à.d les pertes électriques dans les enroulements sont négligeables  $p_{ell1}=0$ , car  $r_2 = 0$  et  $p_{ell2} = 0$ , car  $r_1 = 0$ ; les pertes fer = 0;  $\dot{U}_1 = -\dot{E}_1$ ,  $\dot{U}_2 = \dot{E}_2$ ;

– la tension varie sinusoïdalement, comme  $\phi = \Phi_m \sin \omega t$ , c.à.d le transformateur fonctionne dans la partie droite de la courbe de magnétisation (sans la saturation). Les f.é.m dans les enroulements sont :

$$
e_1 = -\frac{d\psi_1}{dt} = -W_1 \frac{d\phi}{dt} = -W_1 \frac{d(\phi_m \sin \omega t)}{dt} =
$$
  

$$
= -\omega W_1 \phi_m \cos \omega t = \omega W_1 \phi_m (-\cos \omega t),
$$
  

$$
e_1 = E_{1m} \sin (\omega t - 90^\circ),
$$
 (2.1)

$$
e_2 = -\frac{d\psi_2}{dt} = -W_2 \frac{d\phi}{dt} = -W_2 \frac{d(\Phi_m \sin \omega t)}{dt} =
$$

$$
= -\omega W_2 \Phi_m \cos \omega t = \omega W_2 \Phi_m (-\cos \omega t),
$$

$$
\omega W_2 \phi_m = E_{2m};
$$
\n
$$
e_2 = E_{2m} \sin (\omega t - 90^\circ). \quad (2.2)
$$
\n
$$
\omega_1 \uparrow
$$
\n
$$
= 90^\circ \text{ (fig. 1.1)}
$$
\n
$$
= 90^\circ \text{ (fig. 1.1)}
$$
\n
$$
= 90^\circ \text{ (fig. 1.1)}
$$
\n
$$
= 90^\circ \text{ (fig. 1.2)}
$$
\n
$$
= 90^\circ \text{ (fig. 1.3)}
$$
\n
$$
= 90^\circ \text{ (fig. 1.4)}
$$
\n
$$
= 90^\circ \text{ (fig. 1.5)}
$$
\n
$$
= 90^\circ \text{ (fig. 1.6)}
$$
\n
$$
= 90^\circ \text{ (fig. 1.7)}
$$
\n
$$
= 90^\circ \text{ (fig. 1.8)}
$$
\n
$$
= 90^\circ \text{ (fig. 1.9)}
$$
\n
$$
= 90^\circ \text{ (fig. 1.1)}
$$
\n
$$
= 90^\circ \text{ (fig. 1.1)}
$$
\n
$$
= 90^\circ \text{ (fig. 1.2)}
$$
\n
$$
= 90^\circ \text{ (fig. 1.3)}
$$
\n
$$
= 90^\circ \text{ (fig. 1.4)}
$$
\n
$$
= 90^\circ \text{ (fig. 1.5)}
$$
\n
$$
= 90^\circ \text{ (fig. 1.6)}
$$
\n
$$
= 90^\circ \text{ (fig. 1.7)}
$$
\n
$$
= 90^\circ \text{ (fig. 1.8)}
$$
\n
$$
= 90^\circ \text{ (fig. 1.9)}
$$
\n
$$
= 90^\circ \text{ (fig. 1.1)}
$$
\n
$$
= 90^\circ \text{ (fig. 1.1)}
$$
\n
$$
= 90^\circ \text{ (fig. 1.1)}
$$
\n
$$
= 90^\circ \text{ (fig. 1.2)}
$$
\n
$$
= 90^\circ \text{ (fig. 1.3)}
$$
\n
$$
= 90^\circ \
$$

Fig.2.1. Diagramme vectoriel d'un transformateur idéal

où  $\omega W_1 \Phi_m = E_{1m}$ ;

où *W*<sup>2</sup> *ф<sup>m</sup> E*2*<sup>m</sup>*

2  $\sqrt{2}$  $E_2 = 4,44$   $f_1 W_2 \Phi_m$ . (2.4)

Si  $W_1 > W_2$  – le transformateur est abaisseur et si  $W_1 < W_2$  – le transformateur est élévateur.

Le rapport des f.em: 
$$
K = \frac{E_1}{E_2} = \frac{4,44 \ f_1 W_1 \ \Phi_m}{4,44 \ f_1 W_2 \ \Phi_m} = \frac{W_1}{W_2},
$$
(2.5)

Où К – le rapport de transformation.

Dans un transformateur idéal  $U_1 = E_1$ ,  $U_2 = E_2$ , donc

$$
\frac{U_1}{U_2} = \frac{W_1}{W_2} = K.
$$

Les puissances des enroulements  $S_1 = S_2$ ,  $U_1 I_1 = U_2 I_2$ , d'où  $\frac{U_1}{V_1} = \frac{I_2}{I_1} = K$ *U*  $\frac{U_1}{U_2} = \frac{I_2}{I} =$ I  $=\frac{1}{2}$ 1 2 2  $\frac{1}{-} = \frac{1}{-} = K$ .

#### **2.2. Equation de la force magnétomotrice du transformateur**

Dans le régime à vide, l'enroulement primaire du transformateur consomme du réseau un courant  $\dot{I}_{1v} = \dot{I}_0$ , qui va créer une f.m.m  $\dot{F}_0 = \dot{I}_0 W_1$ , de son coté la f.m.m va créer un flux magnétique  $\phi_0$ .

Lorsque un courant  $\dot{I}_2$  circule dans l'enroulement secondaire, il va créer sa propre f.m.m  $\dot{F}_2 = \dot{I}_2 W_2$  et son flux  $\phi_2$ , de sens inverse par rapport à  $\Phi_0$ . Par conséquence le flux  $\Phi_0$ diminue. donc la résistance inductive  $x_L$  dans le primaire va diminuer, et comme  $\dot{U}_1$  et invariable, alors le courant dans le primaire accroit d'une valeur de  $\Delta I_1$ . Ce denier va créer sa propre f.m.m  $\Delta \dot{F}_1 = \Delta \dot{I}_1 W_1$ , qui va compenser la f.m.m  $\dot{F}_2$ , c.à.d.  $\Delta \dot{I}_1 W_1 = \dot{I}_2 W_2$ , et le flux principal  $\Phi_0$  reste le même comme en fonctionnement à vide.

Ainsi on exprime la f.m.m totale du primaire par la formule

$$
W_1 \dot{I}_1 = W_1 \dot{I}_0 + W_1 \Delta \dot{I}_1
$$

ou, on remplace  $W_1 \Delta \dot{I}_1$  par  $(-W_2 \dot{I}_2)$ , on obtient :

$$
W_1 \dot{\mathbf{I}}_1 = W_1 \dot{\mathbf{I}}_0 - W_2 \dot{\mathbf{I}}_2, \text{ ou}
$$
  

$$
W_1 \dot{\mathbf{I}}_1 + W_2 \dot{\mathbf{I}}_2 = W_1 \dot{\mathbf{I}}_0.
$$
 (2.6)

On divise  $(2.6)$  sur  $W_1$ , on obtient:

$$
\dot{I}_1 + \frac{W_2}{W_1} \dot{I}_2 = \dot{I}_0, \text{ comme } \frac{W_2}{W_1} = \frac{1}{K}, \text{ donc}
$$
\n
$$
\dot{I}_1 + \frac{\dot{I}_2}{K} = \dot{I}_0,
$$
\n(2.7)

où  $\frac{\dot{I}_2}{\kappa} = \dot{I}'_2$ *K* – Courant du secondaire ramené au primaire.

#### **2.3. Transformateur équivalent**

Pour faciliter la modélisation du transformateur et l'étude des processus dans les transformateurs, on utilise une méthode dans la quelle les deux enroulements sont remenés à un enroulement.

Généralement, l'enroulement secondaire est ramené vers le primaire, c.à.d un nouveau nombre de spires du secondaire est assimilé au primaire  $W_2' = W_1$  et  $\dot{E}_2' = \dot{E}_1$ , d'où

$$
\dot{E}'_2 = \dot{E}_2 K . \tag{2.8}
$$

La puissance du transformateur doit être constante.

- la puissance totale  $\vec{E}_2' \dot{\mathbf{I}}_2 = \dot{E}_2 \dot{\mathbf{I}}_2$ , d'où

$$
\dot{I}'_2 = \frac{\dot{E}_2 \dot{I}_2}{\dot{E}'_2} = \frac{\dot{E}_2 \dot{I}_2}{\dot{E}_2 K} = \frac{\dot{I}_2}{K},
$$

c.à.d la valeur du courant ramené

$$
\dot{\Gamma}_2 = \frac{\dot{\Gamma}_2}{K} \, ; \tag{2.9}
$$

- la puissance active  $(\dot{\mathbf{I}}_2)^2 R_2' = (\dot{\mathbf{I}}_2)^2 R_2$  $2 - \mu_2$ 2  $(\dot{\Gamma}_2)^2 R_2' = (\dot{\Gamma}_2)^2 R_2$ , d'où

$$
R'_{2} = \frac{(\dot{I}_{2})^{2} R_{2}}{(\Gamma_{2})^{2}} = \frac{(\dot{I}_{2})^{2} R_{2}}{(\dot{I}_{2})^{2} / K^{2}} = K^{2} R_{2},
$$
  

$$
R'_{2} = K^{2} R_{2};
$$
 (2..10)

-la puissance réactive  $(\dot{\mathbf{I}}_2)^2 X_2' = (\dot{\mathbf{I}}_2)^2 X_2$  $2 - U_2$ 2  $(\dot{\Gamma}_2)^2 X_2' = (\dot{\Gamma}_2)^2 X_2$ , d'où

$$
X'_{2} = \frac{(\dot{I}_{2})^{2} X_{2}}{(\dot{I}_{2})^{2}} = \frac{(\dot{I}_{2})^{2} X_{2}}{(\dot{I}_{2})^{2} / K^{2}} = K^{2} X_{2},
$$
  

$$
X'_{2} = K^{2} X_{2};
$$
 (2.11)

Et conformèment, on obtient :

$$
Z_2' = K^2 Z_2. \tag{2.12}
$$

L'équation de la f.m.m du transformateur:

$$
\dot{\mathbf{I}}_1 + \dot{\mathbf{I}}_2 = \dot{\mathbf{I}}_0, \tag{2.13}
$$

L'équation de la f.é.m du transformateur (voir2.2):

$$
\dot{U}_1 = -\dot{E}_1 + \dot{I}_1 \underline{Z}_1, \qquad (2.14)
$$

$$
\dot{U}_2 = \dot{E}'_2 + \dot{I}'_2 \, \underline{Z}'_2 \,. \tag{2.15}
$$

Il existe une autre méthode pour faciliter l'étude et les calculs d'un transformateur, il sagit d'utilisation des shémas électriques équivalents du transformateur.

# **2.4. Schémas équivalents du transformateur**

Le transformateur équivalent a un shéma équivalent avec une liaison magnétique, qui est présenté dans la fig.2.2.

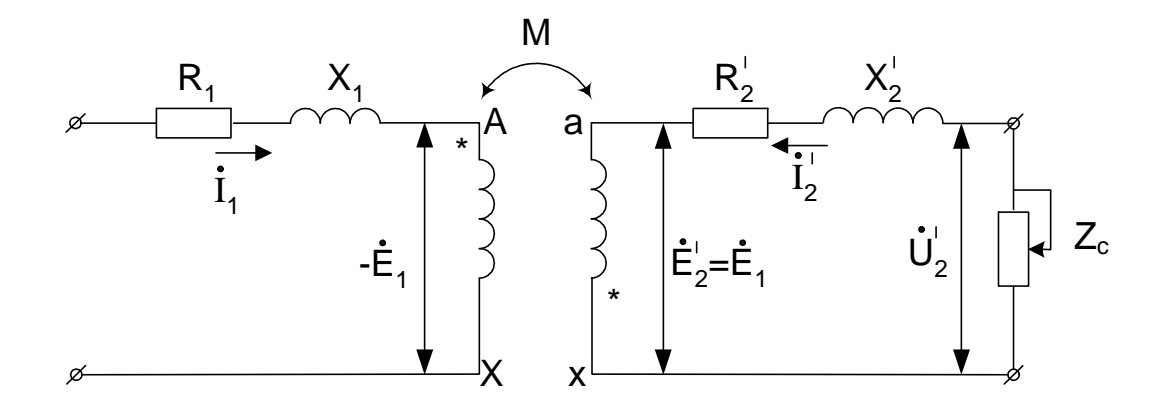

Fig.2.2. Schéma équivalent avec liaison magnétique d'un transformateur

Selon ce schéma on peut remplacer la liaison magnétique par une liaison électrique.

comme  $\dot{E}_2' = \dot{E}_1$ , donc les points A et a, et aussi X et x du transformateur équivalent possédent les mêmes potentiels.Donc on peut relier ces points électriquement. On obtient un shéma équivalent(Т) (fig. 2.3).

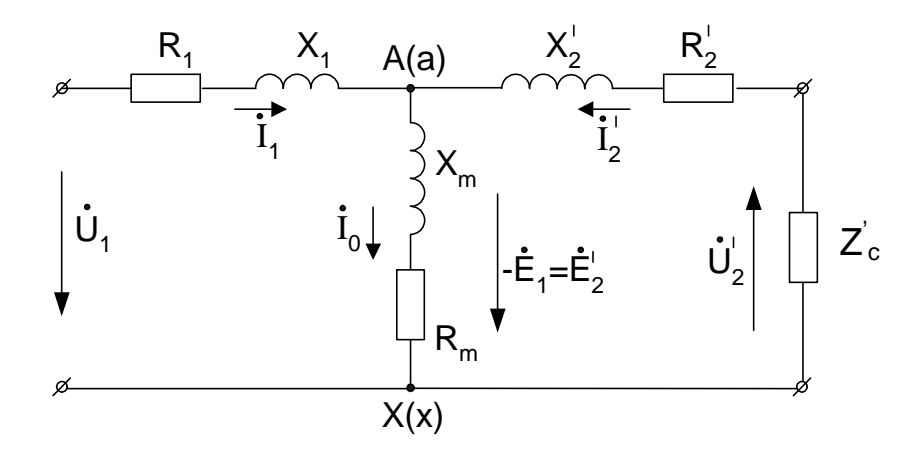

Fig. 2.3. Schéma équivalent avec une liaison électrique d'un transformateur

Ce schéma satisfait les équations des f.é.m et des courants du transformateur équivalents.

$$
\dot{I}_1 + \dot{I}'_2 = \dot{I}_0, \qquad (2.13,a)
$$

$$
\dot{U}_1 = -\dot{E}_1 + \dot{I}_1 \underline{Z}_1 = -\dot{E}_1 + \dot{I}_1 j X_1 + \dot{I}_1 R_1, \qquad (2.14, a)
$$

$$
\dot{U}_2 = \dot{E}'_2 + \dot{I}'_2 \underline{Z}'_2 = \dot{E}'_2 + \dot{I}'_2 j X'_2 + \dot{I}'_2 R'_2.
$$
 (2.15,a)

# **3. Régimes à vide et du court-circuit du transformateur 3.1. Paramètres du fonctionnement à vide du transformateur**

Lorsque l'enroulement secondaire du transformateur est ouvert  $(Z_c \rightarrow \infty, I_2 = 0)$ , et le primaire est alimenté avec une tension nominale  $U_{1n}$ , on dit que le transformateur fonctionne à vide.

Le régime à vide est réalisé selon le schéma présenté dans la fig.3.1.

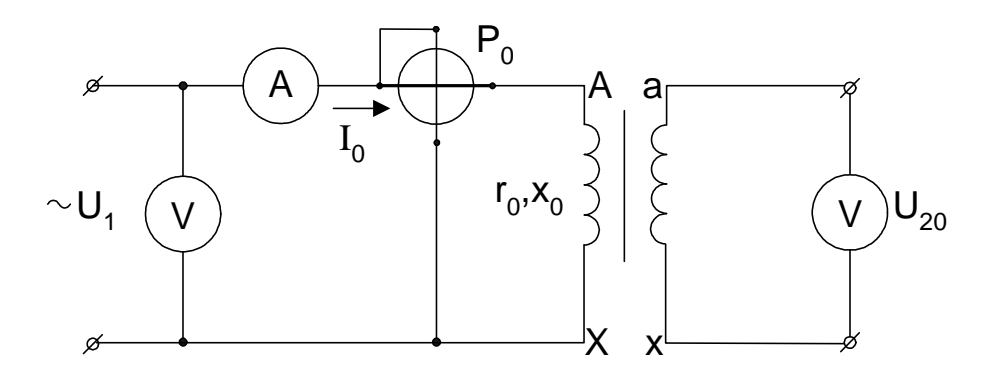

Fig. 3.1. Schéma d'essai à vide

Les résultats d'essai donnent les paramètres suivants:

- La tension primaire  $U_1$ ;
- La tension secondaire  $U_2 = E_2$ ;
- Le courant à vide  $I_0$ ;
- $-$  La puissance consommée à vide  $P_0$ .

La puissance utile du transformateur  $P_2 = 0$ . Mais la puissance consommée  $P_0$  rerésente les pertes magnétiques(les pertes dans l'acier Рac dus à la magnétisation du noyau) et électriques dans l'enroulement primaire  $P_{E1} = I_0^2 r_1$ ; et comme  $I_0 = (2 \div 10)$  % de  $I_{1n}$ , donc on peut négliger ces pertes.

Les pertes à vide représentent les pertes de puissance des courants de Foucault et par effet d'hystérésis.

Les données obtenues à partir d'essai à vide nous permettent de calculer les valeurs suivantes:

- Le rapport de transformation  $K = U_1/U_2$ ;

- Le facteur de puissance à vide 
$$
\cos \varphi_0 = \frac{P_0}{S_0} = \frac{P_0}{U_{1n} I_0}
$$
;

- Le courant à vide en pourcentage *n i* 1  $\% = \frac{I_0 100}{I}$ I  $=\frac{I_0 100}{I}$ ;
- La résistance totale  $z_0 = U_{1n}/I_0$ .

D'après le schéma équivalent du transformateur à vide (fig.3.2)

$$
r_0 = r_1 + r_M \, ; \qquad x_0 = x_1 + x_M \, ; \qquad z_0 = z_1 + z_M \, , \tag{3.1}
$$

où  $r_M$  et  $x_M$  – Composantes active et réactive de la résistance du circuit de magnétisation.

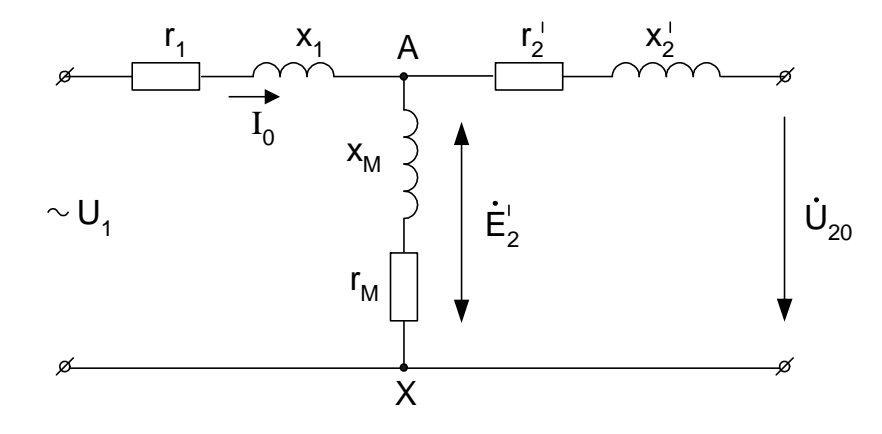

Fig.3.2. Schéma équivalent du transformateur à vide

Les valeurs de ces composantes sont déterminées à partir des formules suivantes:

$$
r_0 = P_0 / I_0^2; \qquad x_0 = \sqrt{z_0^2 - r_0^2} \tag{3.2}
$$

 $r_0 = z_0 \cos \varphi_0; \quad x_0 = z_0 \sin \varphi_0.$  (3.3)

ou

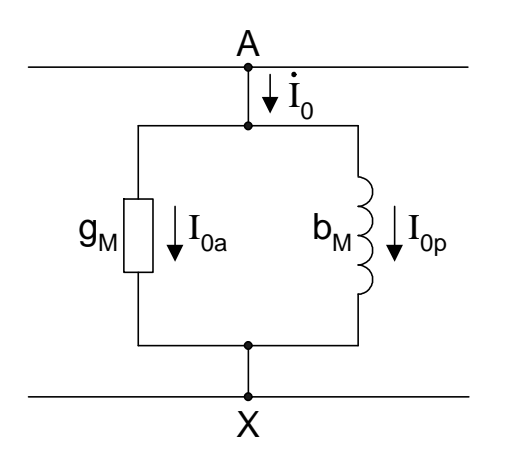

Fig.3.3. Schéma parallèle du circuit de magnétisation du transformateur

Dans certains cas, le schéma équivalent en série est remplacé par le schéma en parallèle (fig.3.3).

La composante active du courant à vide représente les pertes de puissance

$$
I_{0a} = P_0/U_{1n} . \tag{3.4}
$$

La composante réactive du courant à vide crée le flux magnétique principal

$$
I_{0p} = \sqrt{I_0^2 - I_{0a}^2} \; ; \tag{3.5}
$$

$$
\begin{aligned}\n\text{ou} & \qquad \mathbf{I}_{0p} = \mathbf{I}_0 \cos \varphi_0; \\
\mathbf{I}_{0p} = \mathbf{I}_0 \sin \varphi_0. & \qquad (3.6)\n\end{aligned}
$$

# **3.2. Diagramme vectoriel du fonctionnement à vide du transformateur**

Le diagramme vectoriel du fonctionnement à vide du transformateur est présenté sur la fig.3.4.

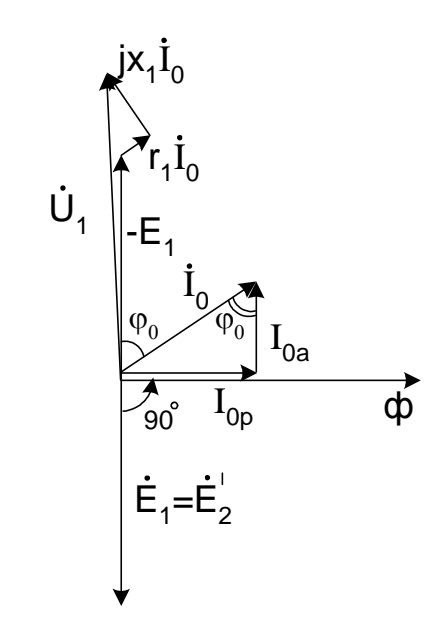

Fig.3.4. Diagramme vectoriel du transformateur à vide

L'ordre de réalisation du diagramme:

– on représente le vecteur du flux magnétique Ф;

– avec le flux coïncide en phase la composante réactive du courant  $\bar{I}_{0p}$ ;

– sous l'angle de 90° du sommet du courant  $\bar{I}_{0p}$  on trace le vecteur  $\bar{I}_{0a}$ , on obtient  $\overline{\mathrm{I}}_{0}=\overline{\mathrm{I}}_{0 p}+\overline{\mathrm{I}}_{0 a}$  .

Du flux magnétique  $\Phi$ ,  $\overline{E}_1 = \overline{E}'_2$  est en retard de 90°, et le vecteur  $(-\overline{E}_1)$  tourné de 180° relativement au vecteur E<sub>1</sub>.

Pour remplir les conditions de l'équation des tensions du primaire  $\overline{U}_1 = -\overline{E}_1 + \overline{1}_0 r_1 + jx_1 \overline{1}_0$ , on ajoute au vecteur  $(-\overline{E}_1)$  le vecteur de chute de tension  $\overline{I}_0 r_1$ .

#### **3.3. Paramètres du court-circuit**

Lorsque l'enroulement secondaire du transformateur est court-circuité, et une tension réduite est appliquée au primaire U<sub>c</sub>, où les courants des enroulement doivent être égaux aux courants nominaux  $I_{1cc} = I_{1n}$ ;  $I_{2cc} = I_{2n}$ , ce régime est appelé le transformateur en courtcircuit.U<sub>c</sub> est de l'ordre de  $(5 \div 12)$ % de la tension nominale du primaire

$$
u_c\% = \frac{U_c}{U_{1n}} 100 = (5 \div 12)\% \tag{3.7}
$$

Le régime de court-circuit est réalisé selon le schéma de la fig. 3.5.

De l'essai du court-circuit on aura:

– la tension appliquée  $U_{1c}$  ( $U_{2c} = 0$ );

–les courants dans les enroulements  $I_{1c}$  et  $I_{2c}$ ;

 $-$  la puissance consommée dans le régime en court-circuit  $P_{cc}$ .

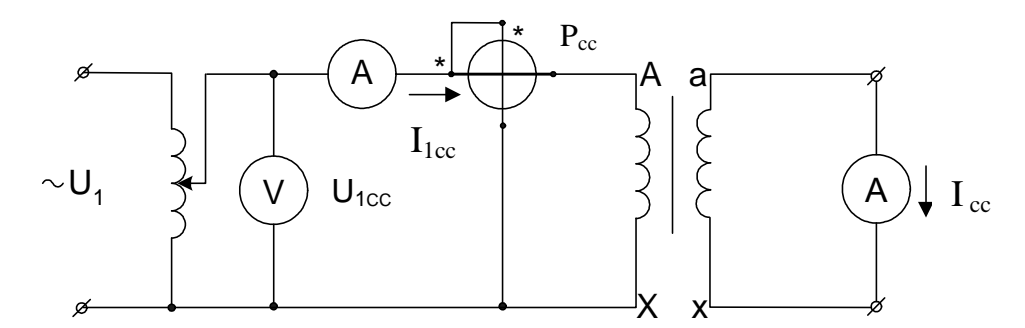

Fig.3.5. Schéma de l'essai en court-circuit

Le flux magnétique crée par le primaire dépend directement de la tension appliquée, et comme cette dernière est petite donc le flux est aussi petit. On admet alors que:

 $-$  le courant de magnétisation  $I_0$  est presque égale à zéro, pour cela le circuit de magnétisation est absent sur la fig (fig3.6.), et  $\dot{I}_{1cc} = -\dot{I}_{2cc}$ ;

– toute la puissance consommée est transformée en pertes électriques (les pertes dans le cuivre des enroulements  $P_C$ ).

$$
P_c = \beta^2 P_{cc}, \qquad (3.7,\text{a})
$$

où  $n \t 2n$ 2 1 1 I  $=\frac{1}{2}$ I  $\beta = \frac{I_1}{I_2} = \frac{I_2}{I_1}$  – le coefficient de la charge du transformateur;

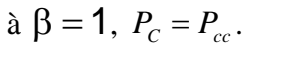

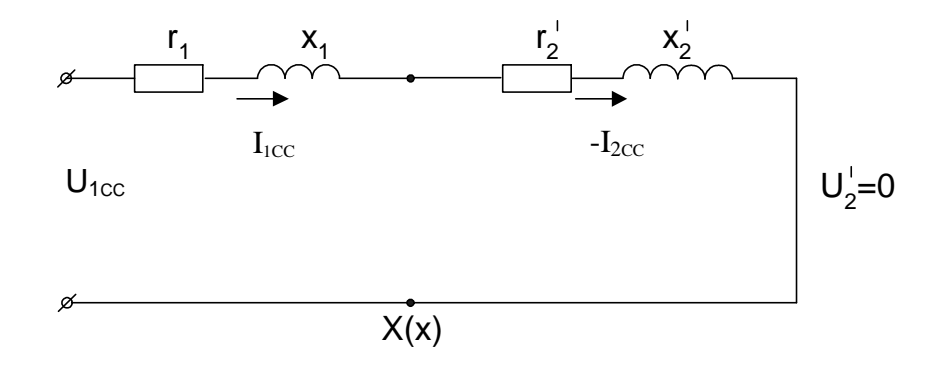

Fig 3.6. Schéma équivalent du transformateur en régime de court-circuit

A partir des données obtenues lors de l'essai en court-circuit, on peut calculer les valeurs suivantes:

– le rapport de transformation  $K = I_{2cc}/I_{1cc}$ ;

– le facteur de puissance en court-circuit

$$
\cos \varphi_{cc} = \frac{P_{cc}}{S_{cc}} = \frac{P_{cc}}{U_{1cc} I_{1cc}};
$$
\n(3.8)

– la tension du court-circuit à partir de la formule (3.7) en pourcentage;

– la résistance totale  $z_c = U_{1cc}/I_{1cc}$ .

Conformément au schéma du court-circuit (voir fig.3.6)

$$
\dot{U}_{1cc} = \dot{I}_{1cc}(r_{cc} + jx_{cc}) = \dot{I}_{1cc}(r_1 + r_2') + j\dot{I}_{1cc}(x_1 + x_2');
$$
 (3.9)

$$
r_{cc} = r_1 + r_2'; \t x_{cc} = x_1 + x_2'; \t z_{cc} = z_1 + z_2'. \t (3.10)
$$

Les composantes active et réactive de la résistance totale du court-circuit

$$
r_{cc} = P_{cc} / I_{1c}^2 \; ; \qquad x_{cc} = \sqrt{z_{cc}^2 - r_{cc}^2} \tag{3.11}
$$

ou

$$
r_{cc} = z_{cc} \cos \varphi_{cc} ; \qquad x_{cc} = z_{cc} \sin \varphi_{cc} . \tag{3.12}
$$

Aussi on peut déterminer la tension du court circuit à l'aide de l'expression suivante

$$
u_{cc}\% = \frac{z_{cc} I_{1cc}}{U_{1n}} 100 = \frac{z_{cc} S_n}{U_{1n}^2} 100.
$$
 (3.13)

Alors les composantes active et réactive peuvent être calculées à partir de :

$$
u_{acc}\% = u_{cc}\% \quad \cos\varphi_{cc} = \frac{r_{cc} I_{1cc}}{U_{1n}} 100 \,, \tag{3.14}
$$

$$
u_{rcc} \% = u_{cc} \% \sin \varphi_{cc} = \frac{x_{cc} I_{1cc}}{U_{1n}} 100, \tag{3.15}
$$

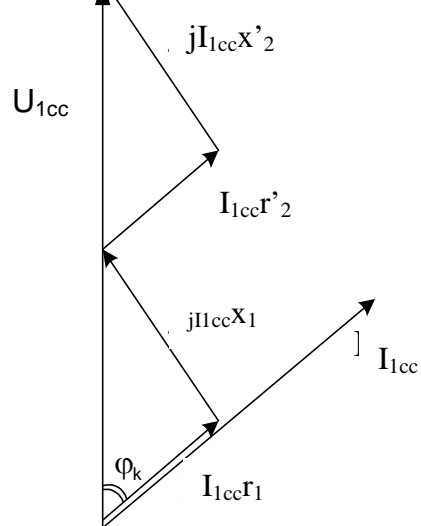

Fig.3.7. Diagramme vectoriel d'un transformateur en courtcircuit

#### **3.4. Diagramme vectoriel du transformateur en court-circuit**

Le diagramme vectoriel du transformateur en court-circuit est représenté sur la fig. 3.7. Conformément à la théorie du transformateur équivalent et aux expressions (3.10)

$$
r_1 = r'_2 = r_{cc}/2;
$$
  $x_1 = x'_2 = x_{cc}/2.$   
alors  $r_2 = r'_2/K^2;$   $x_2 = x'_2/K^2.$ 

Ainsi à partir des essais à vide et en court-circuit on peut déterminer les paramètres du transformateur, qui permettent d'analyser le fonctionnement du transformateur en charge à l'aide du diagramme vectoriel.

## **4. Fonctionnement d un transformateur en charge 4.1. Diagramme vectoriel d'un transformateur en charges active et inductive**

Tous les paramètres du schéma d'un transformateur, à part  $z_c$ , sont des valeurs constantes et peuvent être déterminés à partir des essais à vide et en court-circuit.

Le diagramme vectoriel d'un transformateur en charge active et inductive est présenté sur la fig.4.1.

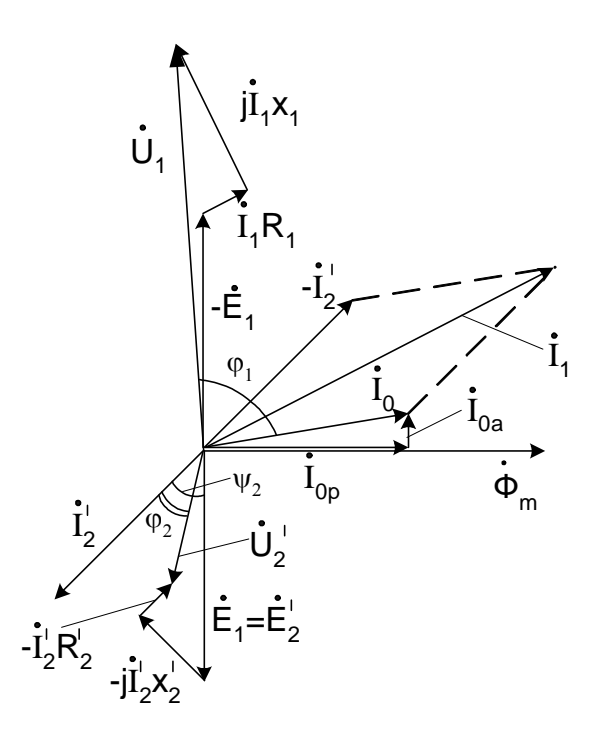

Fig. 4.1. Diagramme vectoriel d'un transformateur en charge

L'ordre de réalisation du diagramme:

- On trace le vecteur du flux magnétique *Ф* ;
- On trace les vecteurs  $\bar{I}_{0p}$ ,  $\bar{I}_{0a}$  et  $\bar{I}_{0}$  de manière analogique avec ceux d'essai à vide;

 $\overline{E}_1 = \overline{E}'_2$  en retard de 90° par rapport au flux magnétique  $\Phi_{\rm m}$ ;

– On détermine la valeur du courant  $\Gamma_2 = \frac{E_2}{\sqrt{(R_1 + R_2^{\prime})^2 + (R_1^{\prime} + R_2^{\prime})^2}}$ 2 2 2  $\sigma_2 = \frac{E_2}{\sqrt{(R_c' + R_2')^2 + (X_c' + X_2')}},$  $\frac{Z_2}{\sqrt{(R'_c+R'_2)^2+(X'_c+X'_c)}}$ *E*  $(S_c' + R_2')^2 + (X_c' + X_2')^2$  $\frac{1}{2}$  $I'_2 = \frac{L_2}{\sqrt{2\pi L_2}}$  puis on trace le vecteur

 $\dot{\mathbf{I}}_2$  sous un angle de  $\psi_2$ , ce dernier est déterminé à l'aide de la formule *c c*  $R'_{2}$  +  $R$  $\frac{X'_2 + X}{\sigma}$  $h'_{2} + R'_{c}$  $= arctg \frac{X'_2 + X'_c}{\sigma^2}$ 2  $\psi_2 = \arctg \frac{A_2 + A_c}{R' + R'}$ ;

- conformément à l'expression  $\bar{I}_1 = \bar{I}_0 + (-\bar{I'}_2)$  on trace le vecteur  $\bar{I}_1$ ;
- $-$  de la formule  $\dot{U}_1 = -\dot{E}_1 + j\dot{I}_1X_1 + \dot{I}_1R_1$  on trouve  $\dot{U}_1$ ;
- $-$  de la formule  $\dot{U}'_2 = \dot{E}'_2 j\dot{\Gamma}_2 X'_2 \dot{\Gamma}_2 R'_2$  on obient  $\dot{U}'_2$ .

A partir des données obtenues, on obtient la caractéristique externe  $U_2 = f(I_2)$  et la fonction  $cos\varphi_1 = f(I_2)$ .

#### **4.2. Caractéristique externe d'un transformateur**

La relation  $U_2 = f(I_2)$  à  $U_1 = const$ ,  $cos\varphi_2 = const$ , est appelée la caractéristique externe d'un transformateur (fig.4.2).

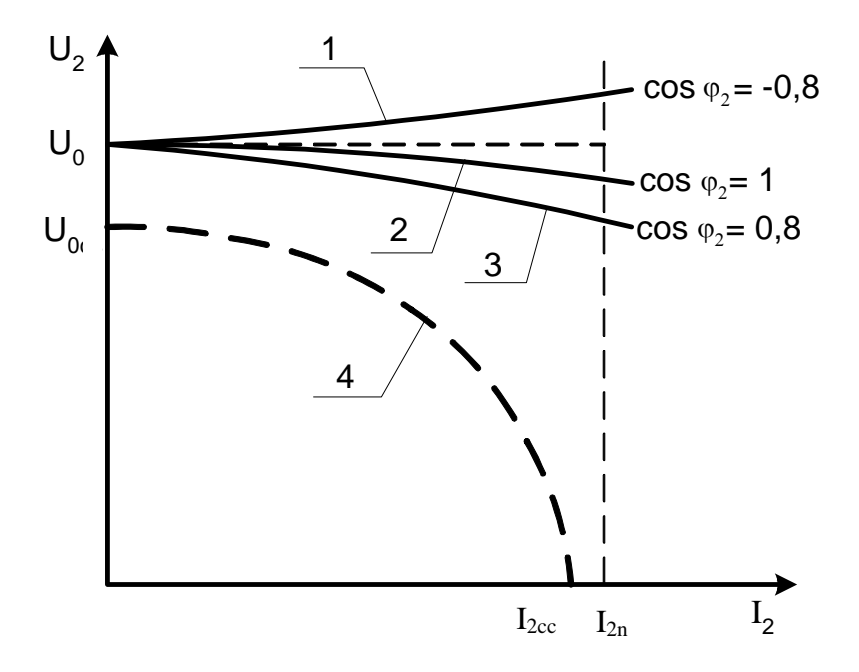

Fig. 4.2. Caractéristiques externes d'un transformateur: 1 – charge active capacitive; 2 –active; 3 – active inductive; 4 – la caractéristique externe d'un transformateur de soudure

## **4.3. Rendement d'un transformateur**

Le rendement d'un transformateur est déterminé à l'aide de la formule suivante :

$$
\eta = P_2/P_1,\tag{4.1}
$$

où  $P_2$  – Puissance utile du secondaire;  $P_1$  – P puissance consommée par le primaire.

$$
P_1 - P_2 = \sum P \tag{4.2}
$$

Les pertes de puissance dans un transformateur se divisent en pertes magnétiques et pertes électriques.

*Les pertes magnétiques* – les pertes de puissance dans le circuit magnétique (pertes par courants de Foucault et par hystérésis).

 $P_{mag} = P_{ac} = P_{hys} + P_{cf} = P_0$  – les pertes à vide (constantes).

*Les pertes électriques* – les pertes reliées à l'échauffement des enroulements du transformateur:

 $P_{el} = P_{fc} = \beta^2 P_{con}$  – des pertes variables, comme elles dépend de la force du courant P<sub>fc</sub>  $\beta = I_1/I_1 = I_2/I$ 

$$
\beta = I_1/I_{1n} = I_2/I_{2n},
$$

où  $\beta$  – le coefficient de la charge.

On détermine la puissance utile à l'aide de la formule suivante :

$$
P_2 = mU_2 I_2 \cos \varphi_2, \qquad (4.3)
$$

où m – le nombre de phases,

$$
\hat{a} \quad m = 1 \qquad P_2 = \beta S_n \cos \varphi_2 \, .
$$

Si  $P_1 = P_2 + \sum P$ , donc

$$
\eta = \frac{P_2}{P_1} = \frac{P_2}{P_2 + \sum P} = 1 - \frac{\sum P}{P_2 + \sum P},
$$

D'où

$$
\eta = 1 - \frac{P_0 + \beta^2 P_{con}}{\beta S_n \cos \varphi_2 + P_0 + \beta^2 P_{con}}.
$$
\n(4.4)

La valeur maximale du rendement correspond à une charge, où les pertes magnétiques sont égales aux pertes électriques  $P_0 = \beta^2 P_{con}$ ,

$$
D' \text{où} \qquad \beta = \sqrt{P_0/P_{con}} \ . \tag{4.5}
$$

La fonction du rendement et le coefficient de charge  $\eta = f(\beta)$  est présenté sur la fig. 4.3.

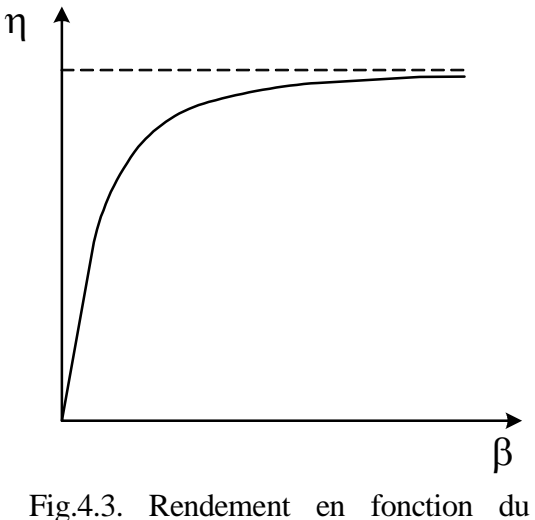

coefficient de la charge

En générale le rendement des transformateurs est très élevé.

# **5. TRANSFORMATEURS TRIPHASES 5.1.Constitution des transformateurs triphasés**

La transformation de la tension triphasée peut être effectuée par :

– l'association de trois transformateurs, chacun sur une phase( fig.5.1). Mais cette méthode a ses inconvénients : le poids du fer utilisé est grand et l'encombrement est encombré;

– l'utilisation d'un seul transformateur triphasé, avec trois enroulements primaires et secondaires bobinés sur trois noyaux magnétiques complétés ou nom par un quatrième noyau servant au retour du flux(fig.5.2).

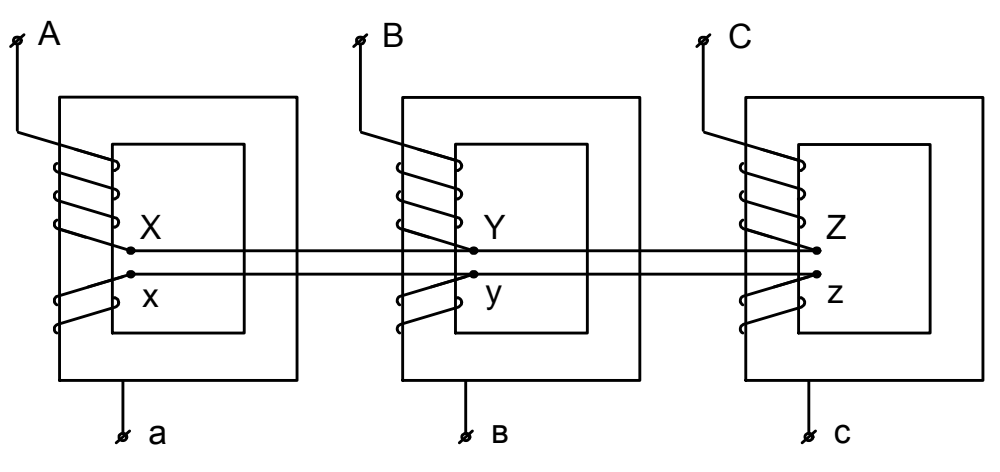

*F*ig.5.1. Association de trois transformateurs monophasés

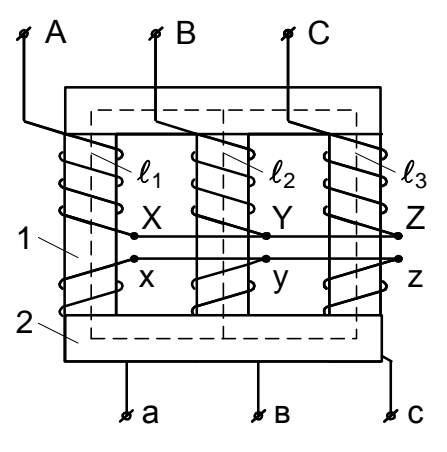

Fig.5.2. Transformateur triphasés:  $1 - \text{la}$  tige;  $2 - \text{la}$ culasse

#### **5.2. Connexion des enroulements :**

Les enroulements d'un transformateur triphasé (primaires et secondaires) peuvent être couplés en étoile ou en triangle, comme les récepteurs en système triphasé. Le couplage s'effectue en fonction de l'utilisation du transformateur. Il faut éviter d'avoir le même couplage au primaire et au secondaire d'un transformateur. Ceci évite de transmettre intégralement le déséquilibre éventuel des courants d'un côté du transformateur à l'autre . Une troisième configuration peut être attribuée au secondaire, il s'agit du couplage en zig-zag : Chaque enroulement est constitué de deux bobines identiques. On associe une bobine en série avec une autre située sur un autre noyau du CM. Le sens du bobinage du fil des bobines mises en série doit être différent. Ce type de couplage permet de mieux répartir le déséquilibre.

#### **Indice horaire :**

Si le primaire du transformateur est soumis à un système triphasé équilibré, le secondaire délivrera un système triphasé équilibré. Toutefois, un déphasage  $\theta$  est introduit entre les tensions homologues primaires et secondaires, entre *V***<sup>A</sup> et** *V***<sup>a</sup>** , *V***<sup>B</sup> et** *V***<sup>b</sup>** , *V***<sup>C</sup> et** *V***<sup>c</sup>** de même entre *V***AB et** *V***ab** , *V***BC et** *V***bc** , *V***CA et** *V***ca**. Ce déphasage est une caractéristique du transformateur triphasé.

En pratique, les valeurs de  $\theta$  obtenues sont toujours des multiples de  $\pi/6$ . On indiquera donc le rapport de  $\theta$  à  $\pi/6$  :  $I = \frac{\theta}{\pi/6}$ 

 $\pi/6$ Ce nombre est appelé indice horaire du transformateur, il est compris entre 0 et 11. Exemples :

Un déphasage de  $\theta = 90^{\circ}$  correspond

 $\lambda$  un indice horaire I = 3.

Couplage étoile-étoile (fig.5.3) et couplage étoile-triangle (fig.5.4).

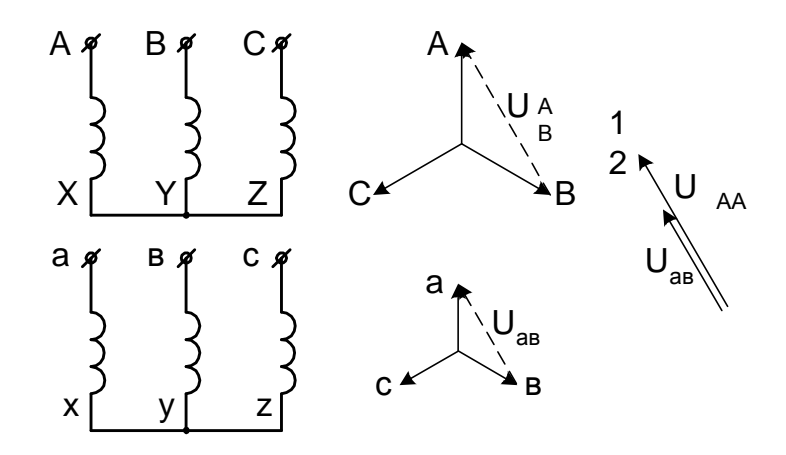

Fig.5.3. Couplage étoile- étoile où l'indice horaire  $I=0$ 

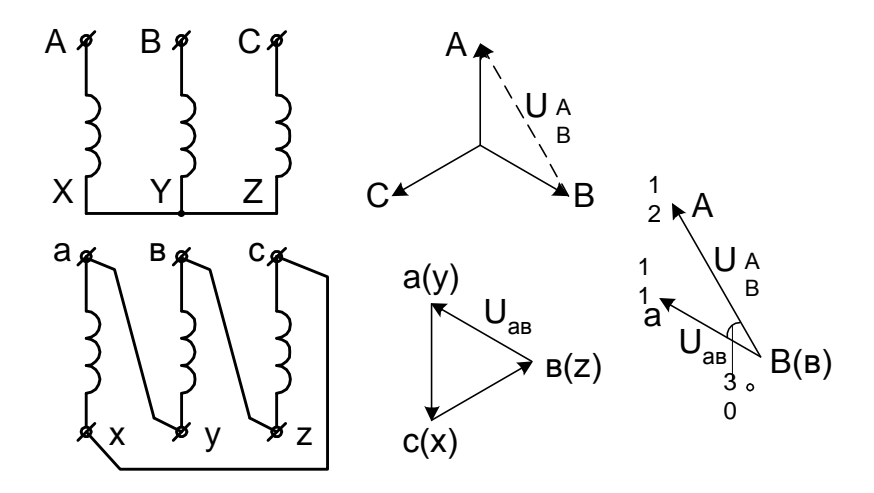

Fig.5.4. Couplage étoile-triangle où l'indice horaire I=11

# **5.3. Fonctionnement en parallèle des transformateurs :**

On peut être amené à faire fonctionner en parallèle des transformateurs de façon à accroitre la puissance de charge en respectant les conditions suivantes :

1. la même tension primaire ;

2. le même rapport de transformation ;

3. les transformateurs doivent avoir un même indice horaire où même groupe d'indice horaires.

La modélisation du transformateur triphasé sera faite selon la même procédure que pour le transformateur monophasé, et conduit à un schéma monophasé équivalent identique à celui du transformateur monophasé.

# **II. MACHINES A COURANT CONTINU**

Les machines électriques, destinées pour la conversion de l'énergie mécanique en énergie électrique sont appelées générateurs, et les machines électriques destinées pour la transformation inverse d'énergie sont appelées moteurs.

# **Constitution** :

Une machine à courant continu est constituée d'une partie fixe appelée stator et d'une partie mobile appelée rotor. L'espace qui sépare les deux parties est l'entrefer. Sur la fig.1.1, sont présentés les différents éléments qui constituent une machine à courant continu.

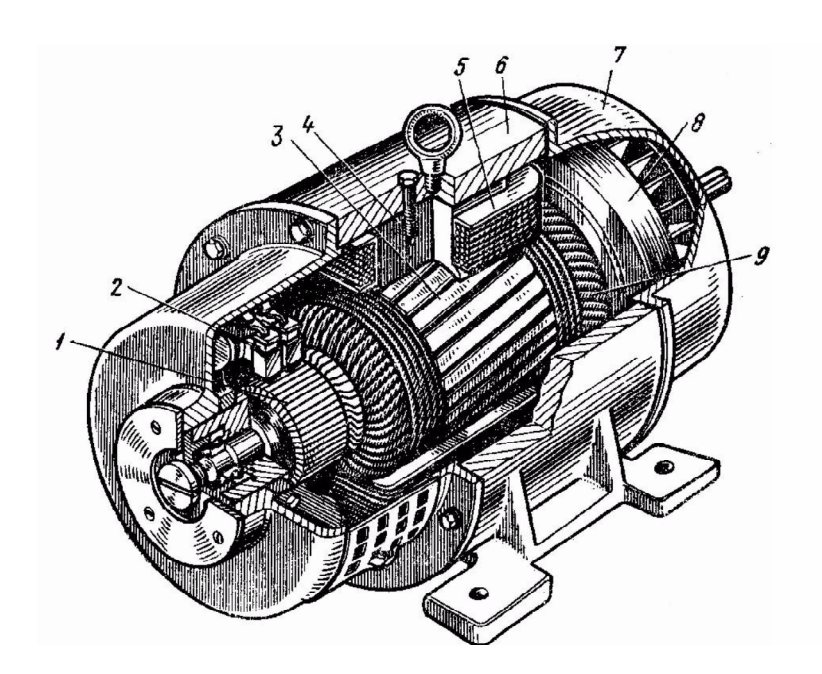

Fig.1.1. La constitution d'une machine à courant continu Où 1-collecteur; 2-balais; 3-noyau d'induit; 4-pôles principaux; 5-enroulement d'excitation; 6-carcasse; 8-ventilateur; 9-enroulement d'induit.

#### **1 .Machines à courant continu et équations essentielles :**

La machine à courant continu comme n'importe quelle machine électrique est réversible : elle peut fonctionner comme générateur et comme un moteur. Et en outre les moteurs sont les plus utilisés que les générateurs.

# **1.1. Principe de fonctionnement d'une génératrice à courant continu et les équations principales de la f.e.m et de la tension :**

La possibilité de construction d'une génératrice est survenue après la découverte de la loi de l'induction électromagnétique par Faraday en 1830.

Si on déplace un conducteur dans un champ magnétique, pour qu'il traverse les lignes magnétiques, aux bornes du conducteur il y'aura une différence de potentiel (une force électromotrice).

Le plus simple générateur est un cadre, placé dans un champs magnétique ( fig.1.2), qui tourne.

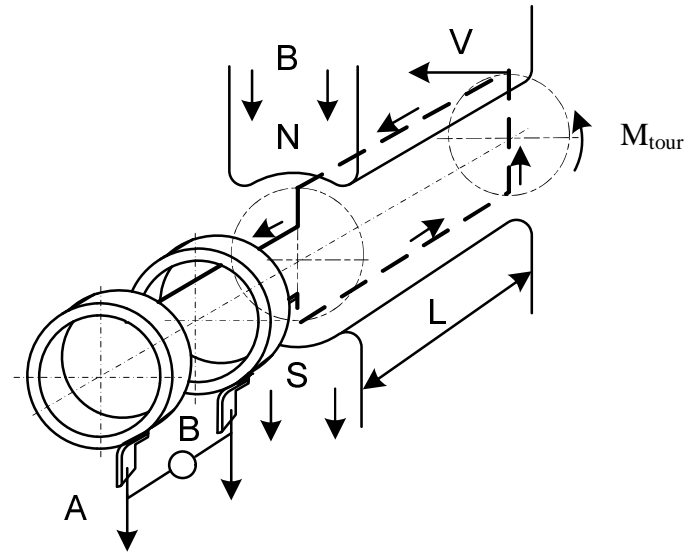

Fig. 1.2. Schéma du fonctionnement d'une machine à courant alternatif

Les bouts (bornes) des conducteurs sont liés aux anneaux qui tournent avec le cadre. Sur les anneaux se placent des plaques immobiles. Le voltmètre branché aux plaques indique la différence du potentiel, c'est à dire la f.é.m du cadre, la valeur et le sens de cette dernière vont changer.

Dans le cas général,  $e = BlV$ , si  $IV = const$ , alors  $e = B$ .

Avec certaine approximation, on admet que l'induction sous les pôles varie selon une loi sinusoïdale, alors :

$$
e = B l V \sin \alpha = E_{\text{max}} \sin \omega t ,
$$

où  $\alpha$  – angle de rotation, ainsi  $\alpha = \omega t$ , alors à  $\omega$  = const, à la place de  $\alpha$  on désigne le temps t dans l'axe horizontal.

La fréquence de la f.é.m variable :

$$
f=\frac{1}{T},
$$

où Т –la période du cycle complet de la variation de la f.é.m (fig. 1.3).

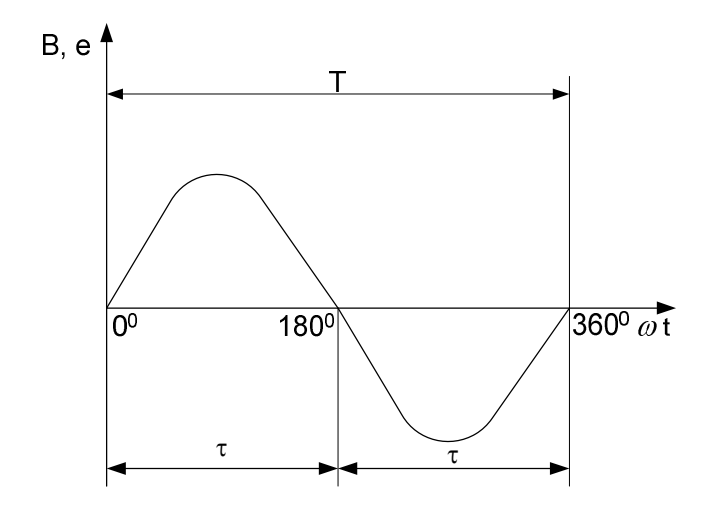

Fig. 1.3. Sinusoïde de l'induction ou de la f.é.m

Pour la transformation du courant alternatif vers le courant continu on utilise un collecteur. Pour cela les conducteurs du générateur sont reliés avec deux demi-bagues à cuivres appelées lames du collecteur (fig. 1.4).

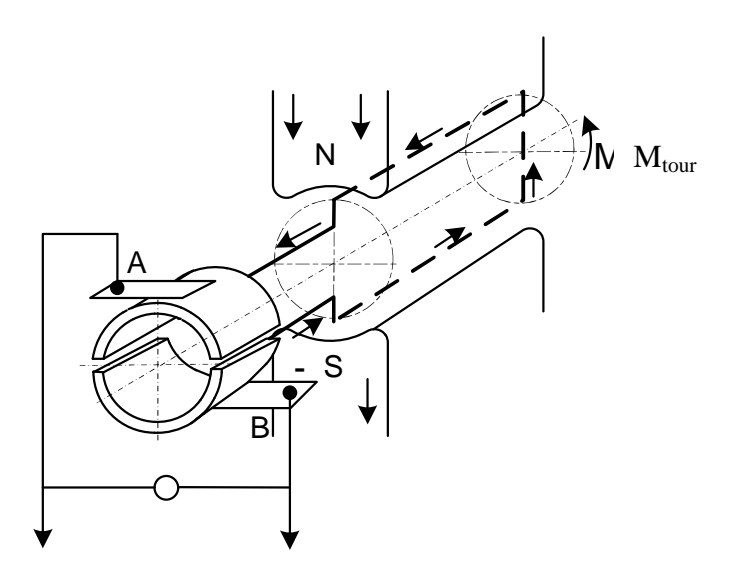

Fig. 1.4. Schéma du fonctionnement d'une machine à courant continu

Les lames durement liés avec l'arbre du cadre, mais isolées entre elles. Les balais sur les lames du collecteur sont montées d'une façon, pour que leurs passage d'une lame à l'autre dans le moment où la f.é.m égale à zéro. Tel que, la plaque est en contact avec la demi-bague du même sens de la f.é.m. dans ce cas, la f.é.m et le courant ont une forme ondulatoire (fig. 1.5). Si on prend n cadres (enroulement de l'induit) et 2n lames du collecteurs, alors le nombre des f.é.m ondulatoires va augmenter durant la période de temps Т (fig. 1.6). Si les pulsations sont inférieures à 2 %, le courant est considéré continu.

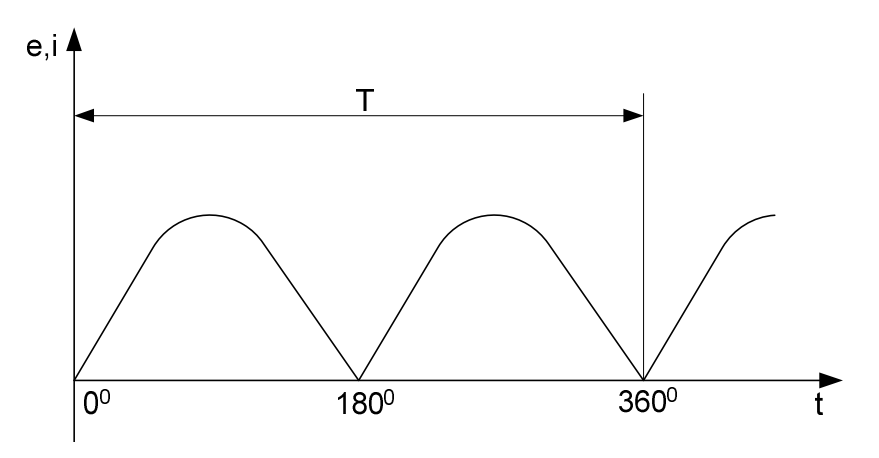

Fig. 1.5. Redressement de la f.é.m et du courant

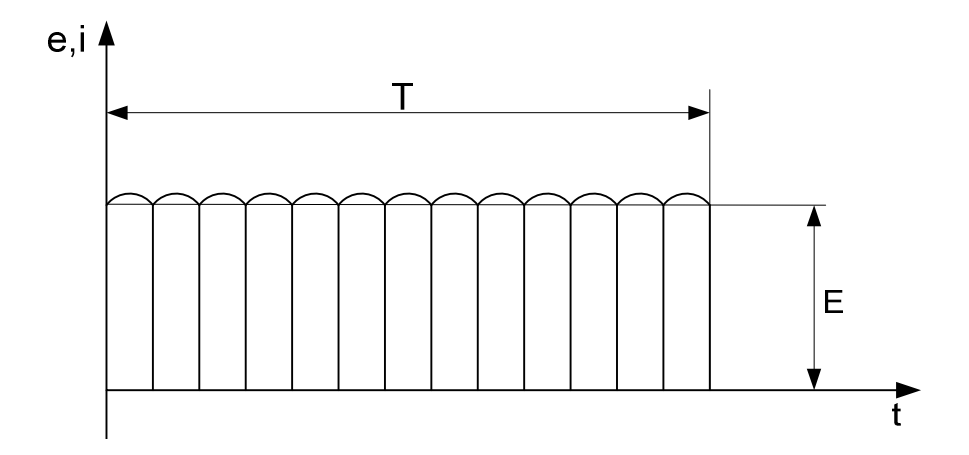

Fig. 1.6. Redressement de la f.é.m et du courant dans une génératrice réelle

Ainsi, dans une génératrice le collecteur est un redresseur mécanique, qui transforme la f.é.m alternatif des spires de l'induit vers une f.é.m continu dans le circuit. L'ensemble des spires constitue l'enroulement d'induit.

Si on branche aux balais un consommateur d'énergie électrique, le courant va circuler et provoque une chute de tension dans l'enroulement d'induit. Par conséquent la tension aux bornes de la génératrice est de :

$$
U = E_a - I_a r_a, \qquad (1.1)
$$

Où а – index des paramètres de l'enroulement d'induit.

La formule (1.1) est l'équation essentielle de la f.é.m et de la tension de la génératrice. Sur un conducteur avec un courant placé dans un champs, une force de poussée F va agir, dans le sens contraire de la rotation. Le courant dans l'induit forme un moment  $M_c$  qui s'oppose à la rotation.

$$
M_c = F \frac{D_a}{2} \tag{1.2}
$$

où *D<sup>a</sup>* – le diamètre de l'induit;

$$
F = B l I_a. \tag{1.3}
$$

#### **1.2. Principe de fonctionnement du moteur à courant continu**

Le principe de fonctionnement d'un moteur à courant continu peut être examiné selon la fig. 1.3, seulement les balais doivent être branchés à la tension du réseau.

Soit un conducteur traversé par un courant, placé dans un champ magnétique, on aura une force de poussée qui va agir sur le conducteur

$$
F = B l I_a,
$$

Cette action peut être suivie dans la fig. 1.7.

Si on place un cadre avec un courant dans le champ magnétique, il y'aura une naissance d'un couple électromagnétique tournant (fig. 1.8)

$$
M_{em} = F \frac{D_a}{2}.
$$

Le cadre va tourner jusqu'à une position horizontale. Pour garder le même sens de rotation, il faut changer périodiquement le sens du courant.

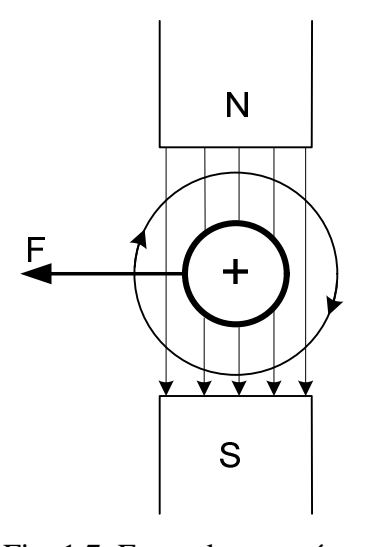

Fig. 1.7. Force de poussée, qui agi sur conducteur avec un courant

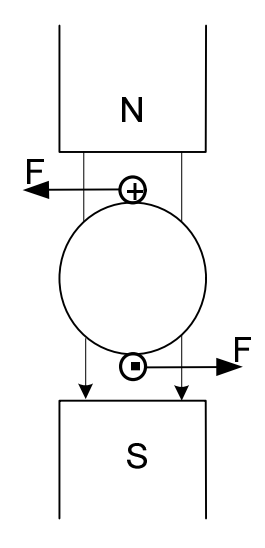

Fig. 1.8. Couple tournant, qui agi sur cadre avec un courant

Dans le régime du moteur le collecteur transforme le courant continu du circuit extérieur vers le courant alternatif dans l'enroulement d'induit.

Comme les conducteurs traversent à tout instant le champ magnétique, alors il y'aura une f.é.m qui est déterminée par la formule suivante :  $e = B/V$  et dirigée au sens opposé de la rencontre de la tension, c'est pour cela cette f.é.m est appelée force contre électromotrice  $(f.c.d.m)$ .

L'équation principale de la f.é.m et de la tension du moteur

$$
U = E_a + I_a r_a. \tag{1.4}
$$

## 2**. ENROULEMENTS D'INDUIT**

.

Les enroulements d'induit se subdivisent en enroulements imbriqués et enroulements ondulés (fig. 2.1)

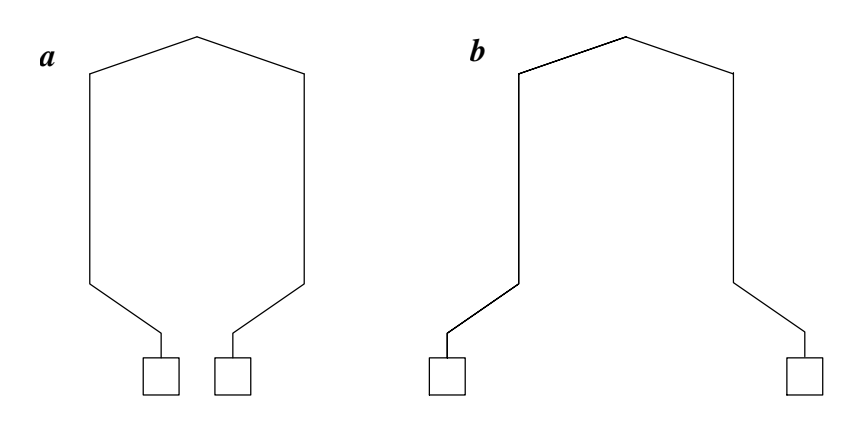

Fig. 2.1. Section à une spire: *а* –enroulement imbriqué; *b* – enroulement ondulé

Si le nombre des conducteurs actifs de l'enroulement est N, donc le nombre des spires est en total  $N/2$ , et si dans une section o spires, le nombre de sections est de

$$
N / 2\omega = S \tag{2.4}
$$

Le nombre de sections dans une machine doit être égal aux nombre des lames du collecteur K et au nombre d'encoches élémentaires  $Z_E$ :

$$
S = K = Z_E. \tag{2.5}
$$

#### **2.1. Enroulement imbriqué**

Pour que la f.é.m de la deuxième section agisse en conformité avec la f.é.m de la première section, il faut que les cotés initiaux des deux sections doivent être sous un pole de même polarité. Dans l'enroulement imbriqué les cotés initiaux des deux sections sont placés sous un même pole (fig. 2.2).

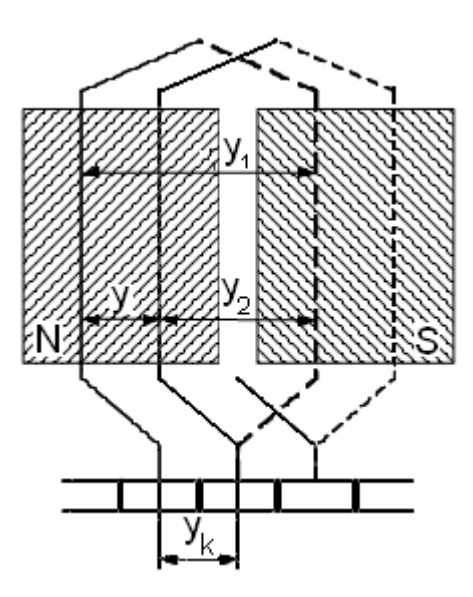

Fig. 2.2. Enroulement imbriqué

La largeur d'une section, exprimée en encoches élémentaires, est appelé pas avant –  $y_1$ , C'est-à-dire c'est la distance entre les cotés initial et final de la section;  $y_2$ -pas arrière, la distance entre le coté final d'une section et le coté initial de la prochaine section;  $y_k$  – le pas résultant selon le collecteur.

$$
y = y_k = y_1 - y_2, \t\t(2.6)
$$

où у – pas résultant, indique la destitution des sections dans les encoches.

 $y_k = 1$  – enroulement simple.  $y_1 > y_2$  –section ouverte.

 $y_1 < y_2$  –section croisée

$$
y_1 = \frac{Z_E}{2P} + 1.
$$

$$
y_2 = \frac{Z_E}{2P} - 1
$$

y<sup>1</sup> et y<sup>2</sup> doivent être des nombres entiers et impaires. Dans le cas ou y<sub>1</sub> est fractionnaire où pair on utilise la formule suivante :

$$
y_1 = \frac{Z_E \pm b}{2P} + 1,
$$
  

$$
y_2 = \frac{Z_E \pm b}{2P} - 1
$$

b : Nombre entier et pair aussi faible que possible.

#### **2.2.Enroulement ondulé**

L'enroulement ondulé où le coté initial de la deuxième spire se place sous le pole suivant de même polarité, le bobinage progresse toujours dans le même sens, de telle sorte que le pas résultant y est égal à la somme des pas partiels  $y_1$  et  $y_2$  (fig. 2.3).

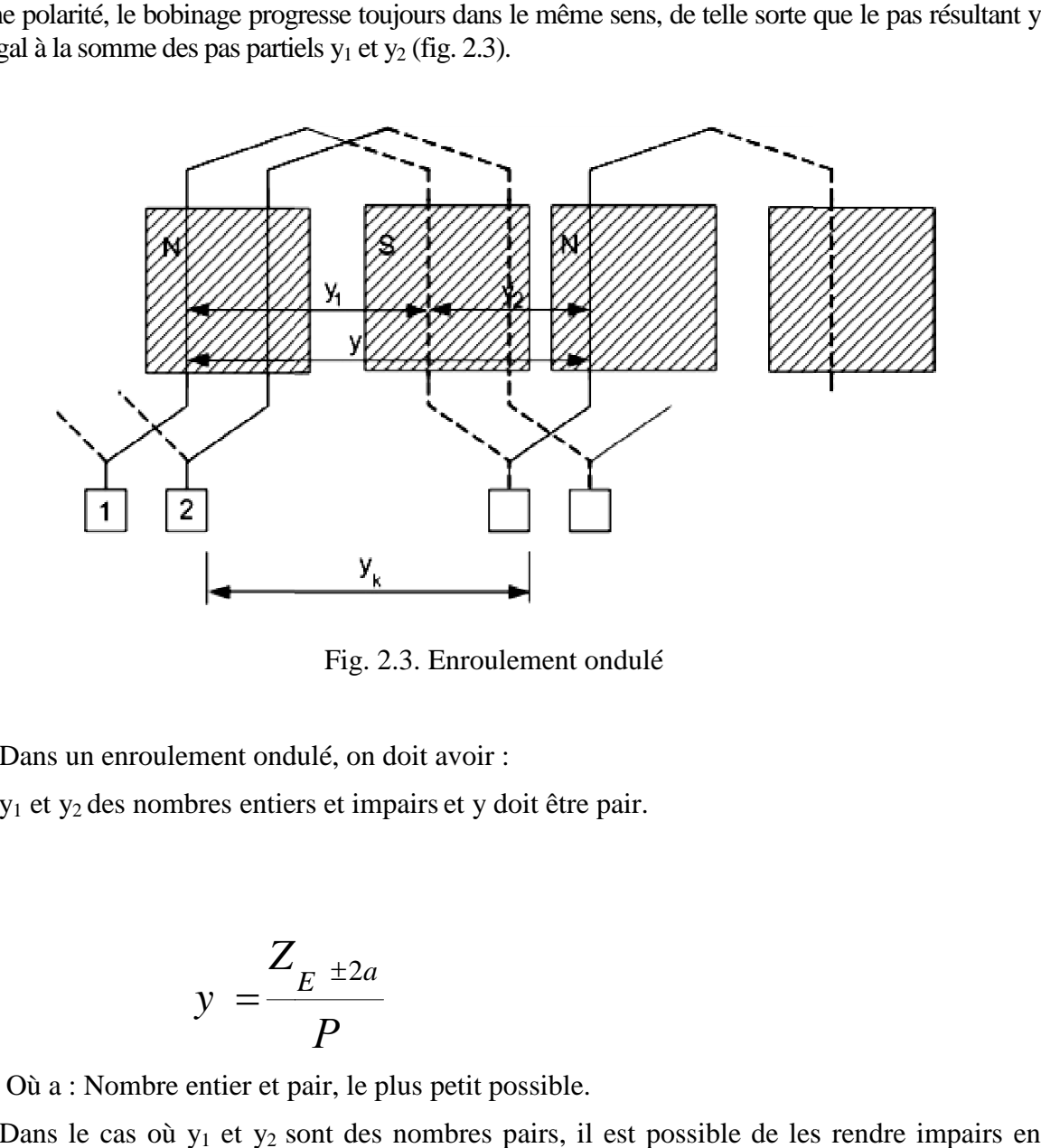

Fig. 2.3. Enroulement ondulé

Dans un enroulement ondulé, on doit avoir :

y<sup>1</sup> et y<sup>2</sup> des nombres entiers et impairs et y doit être pair.

$$
y = \frac{Z_{E} \pm 2a}{P}
$$

Où a : Nombre entier et pair, le plus petit possible.

Dans le cas où  $y_1$  et  $y_2$  sont des nombres pairs, il est possible de les rendre impairs en ajoutant +1 pour le premier pas et -1 pour le deuxième pas.

# **3. Equations électromagnétiques dans les machines à quations courant continu courant 3.1.F.é.m de la réaction d'induit .é.m**

La f.é.m de l'induit d'une machine est déterminée à partir de la somme algébrique des valeurs instantanées des f.é.m des conducteurs d'une seule voie en parallèle :

$$
E = \sum_{i=1}^{\frac{N}{2a}} e_i = \sum_{i=1}^{\frac{N}{2a}} B_i V_a = \sum_{i=1}^{\frac{N}{2a}} B_i l_a V_a = \frac{N}{2a} B_{moy} l_a V_a ,
$$
 (5.1)

où  $\frac{1}{2a}$  $\frac{N}{22}$  – le nombre de conducteurs dans une voie en parallèle;  $e_i$  – la valeur instantanée de la f.é.m du conducteur i;  $l_a$  – la longueur active du conducteur;  $V_a$  – la vitesse de rotation linéaire.

On peut écrire  
\n
$$
\sum_{i=1}^{\frac{N}{2a}} B_i = \frac{N}{2a} B_{moy},
$$
\n
$$
B_{moy} = \frac{\Phi}{S} = \frac{\Phi}{\tau d_a} = \frac{\Phi}{\frac{\pi D_a}{2P} l_a},
$$
\n
$$
V_a = \frac{\pi D_a n}{60},
$$
\n(5.2)

où n – le nombre de tours par minute.

On obtient :

$$
E = \frac{N}{2a} \frac{\Phi}{\frac{\pi D_a}{2P} l_a} \frac{\pi D_a n}{60} l_a = \frac{NP}{60 a} \Phi n \quad , \tag{5.3}
$$

$$
E = C_e \Phi n \quad , \tag{5.4}
$$

 $\alpha$ **u**  $\frac{d\mathbf{v}}{d\mathbf{c}} = C_e = const$ *a*  $\frac{NP}{60a} = C_e =$ .

## **3.2. Couple électromagnétique**

L'équation de la f.é.m et de la tension du moteur est décrite par:

$$
U = E + I_a R_a. \tag{5.5}
$$

Si on multiplie les parties droite et gauche de l'équation par la même valeur de Ia, alors on obtient l'équation des puissances électriques :

 $U I_a = E I_a + I_a^2 R_a$ ou  $P_1 = P_{EM} + \Delta P$ ,

où  $P_1$  – la puissance consommée;  $\Delta P$  – les pertes de puissance (pertes par effets Joule);  $P_{EM}$ – la puissance électromagnétique).

$$
P_{EM} = P_{\text{max}} + P_{COL},
$$
  
\n
$$
EI_a = M_{EM}\omega
$$
\n(5.6)

où  $M_{EM}$  – le couple électromagnétique;  $\omega$  – la vitesse angulaire de rotation;

$$
\omega=\frac{2\pi n}{60},
$$

$$
M_{EM} = \frac{EI_a}{\omega} = \frac{\frac{Np}{60a} \Phi n I_a}{\frac{2\pi n}{60}} = \frac{NP}{2\pi a} \Phi I,
$$
 (5.7)

$$
M_{EM} = C_M \Phi I.
$$

Ici 
$$
C_M = \frac{NP}{2\pi a}
$$
 – la constante de la machine du couple.

# **3.3. Charge linéaire de l'induit**

La charge linéaire de l'induit – c'est la valeur du courant, qui traverse l'unité de la longueur de circonférence de l'induit, *m A* ,

$$
A = \frac{Ni_a}{\pi D_a} \,. \tag{5.8}
$$

## **3.4.Réaction magnétique d'induit**

Dans les machines à courant continu, à part le flux magnétique principal encore un flux est créé par le courant, qui traverse l'enroulement de l'induit. On examine la répartition de ces flux dans la (fig. 3.1).

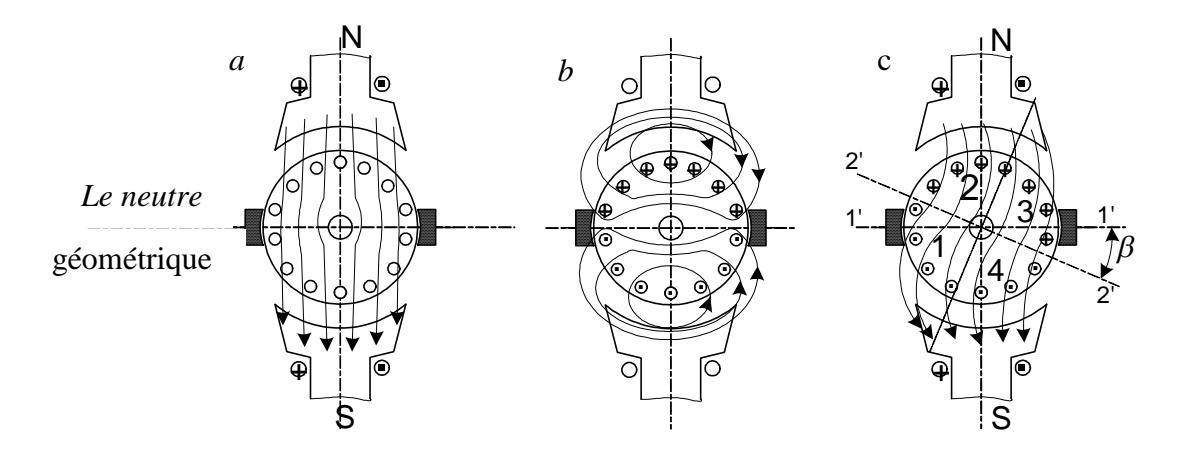

Fig. 3.1. Champs magnétique d'une machine:  $a - I_a = 0$ ,  $\Phi_0 \neq 0$ ;  $b - et$  $I_a \neq 0$ ,  $\Phi_0 = 0$ (à vide); *c* – résultant

L'influence du flux magnétique de l'enroulement d'induit sur le flux principal des pôles est appelée réaction magnétique d'induit.

Dans le cas où les balais sont disposés sur le neutre géométrique toute la force de magnétisation sera transversale.

#### **3.5. Msures nécessaire pour diminuer l'influence de la réaction d'induit transversale**

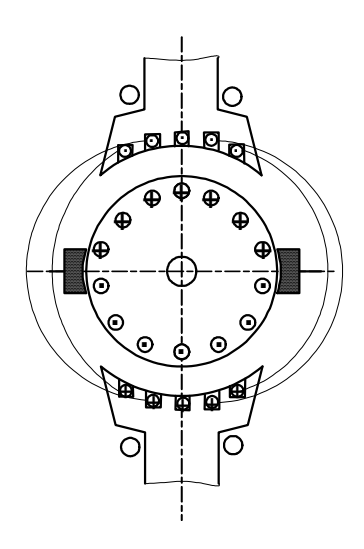

1. Un enroulement de compensation est l'image de miroir de l'enroulement d'induit.

C'est-à-dire le le flux magnétique de l'enroulement de compensation doit être une image de miroir de l'enroulement d'induit. L'enroulement de compensation doit être en série avec l'enroulement d'induit (fig. 3.2).

2. Le choix de la valeur de l'entrefer. Tant que la réaction magnétique d'induit est plus élevée, la valeur de l'entrefer est moins élevée.

3. La forme du bout du pole principal.

Fig. 3.2. Enroulement de compensation

#### **3.6. Commutation dans les machines électriques**

La commutation : c'est le processus de commutation des sections de l'enroulement d'une voie en parallèle vers l'autre avec le changement de sens du courant et l'inverse.

La commutation est considérée bonne, quand le processus de changement de sens du courant dans les sections n'est pas accompagné d'étincelage entre les balais et le collecteur et que la surface du collecteur reste propre, non endommagée durant le fonctionnement d'une longue durée de la machine.

# **4. Rendement. Méthodes d'excitation des machines à courant continu et caractéristiques d'une génératrice à courant continu**

#### **4.1. Pertes de puissance dans une machine à courant continu:**

а) Les pertes variables – dépendent du courant de charge et les pertes constantes – indépendantes du courant de charge.

b) Les pertes principales – mécaniques, les pertes dans le cuivre des enroulements, la couche de contact des balais et supplémentaires.

*Les pertes mécaniques:*

– dans les paliers

$$
P_{\text{pal}} = K_{\text{frot}} \frac{F}{D_b} V c ,
$$

où  $K_{\text{frot}}$  – le coefficient de frottement du roulement; F – la force de pression;  $D_b$  – le diamètre de la circonférence selon le centre de la roulette ou de la bille; Vc – la vitesse linéaire du tourillon.

–frottement des balais

$$
P_{\text{front}} = K_{\text{front}} f_b S_b V_c,
$$

où  $f_b$  – Pression spécifique du balais;  $S_b$  – Section du balai; Vc – Vitesse d'arrondissement du collecteur;

–Ventilation

$$
P_v = k V_a V^2,
$$

où  $V_v$  – le volume de l'air.

Au total on obtient:

$$
P_{mec} = P_{pal} + P_{front} + P_{v}.
$$

*Les pertes magnétiques (dans l'acier):*

Elles sont dues à l'hystérésis et au courants de Foucault (courant induit dans le fer);

$$
P_{\text{fer}} = P_h + P_{\text{cf}} = P_{1,0/50} \left(\frac{f}{50}\right)^{\beta} B^2 G_{ac},
$$

où P<sub>h</sub> − les pertes par hystérésis ; P<sub>cf</sub> − les pertes par courants de Foucault; *P*<sub>1,0/50</sub> − les pertes spécifiques en Watt pour 1 Kg d'acier à  $B = 1$  T,  $f = 50$  Hz;  $f - Ia$  fréquence effective  $B - I$ l'induction effective ;  $G_{ac}$  – le poids de l'acier;  $\beta$  – la valeur, qui dépend de la marque de l'acier.

 *Les pertes électriques dans le cuivre (pertes par effet Joule):* – dans l'induit

$$
P_{_{JI}}=\mathrm{I}_{a}^{^{2}}\,r_{_{a}}\,,
$$

$$
r_a = \rho_{15} \frac{N l}{S_{con}} \Big[ 1 + \alpha (\theta_a - \theta_o) \Big],
$$

où  $\rho_{15}$  – Résistance spécifique du fil de cuivre à 15 °C; N – Nombre des conducteurs; 1, S<sub>con</sub> – Longueur, Section du conducteur;  $\alpha$  – Coefficient du conducteur;  $\theta_a$  – Température mesurée;  $\theta_0$  – Température initale 15 °C.

On peut autrement écrire*:*

$$
P_{_{JI}}=2.4\,i_{_a}\,G_{_{cu}},
$$

où G<sub>cu</sub> – Poids de l'enroulement en cuivre, Kg;  $i_a$  – Courant.

– dans l'enroulement d'excitation

$$
P_{JE} = U_e \, i_e \, ;
$$

–dans le contact ''balai–collecteur''

$$
P_b = \Delta U_b \, \mathbf{I}_a,
$$

où  $\Delta U_b$ – Chute de tension double entre le balai et le collecteur,  $\Delta U_b = 2$  V.

 Les pertes supplémentaires provoquées par d'autres facteurs, à partir de la magnétisation dans les enroulements, des f.é.m sont créés ainsi que des courants apparaissent

$$
P_{\rm sup} = (0.005 \div 0.01) P_2,
$$

où  $P_2$  – la puissance utile.

# **4.2. Rendement**

La somme des pertes dans la machine

$$
\sum P = P_{MEC} + P_{FER} + P_{JI} + P_{JE} + P_{SUP} ;
$$

– pour une génératrice:

$$
\eta_G = \frac{P_2}{P_1} ,
$$
  

$$
P_1 = P_2 + \sum P_2,
$$
  

$$
P_2 = U_c I_c ,
$$

$$
\eta_G = 1 - \frac{\sum P}{U_c I_c + \sum P};
$$

– pour un moteur:

$$
\eta_{M} = \frac{P_{2}}{P_{1}} = \frac{P_{1} - \sum P}{P_{1}},
$$

$$
P_{1} = U_{ab} I_{ab},
$$

$$
\eta_{M} = \frac{U_{ab} I_{ab} - \sum P}{U_{ab} I_{ab}} = 1 - \frac{\sum P}{U_{ab} I_{ab}}.
$$

Si  $P_2 = 0$   $\eta_M = 0$ . Pour voir, où le rendement est maximal, il faut prendre la dérivée des pertes selon le courant (fig.4.1).

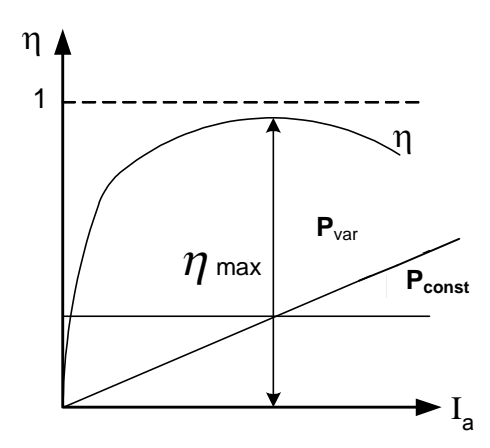

Fig. 4.1. Courbe du rendement:  $P_{var}$  – les pertes variables de puissance;  $P_{\text{const}}$  – les pertes constantes de puissance

Le rendement atteind le maximum, lorsque les pertes qui dépendent du courant égalent aux pertes constantes.

# **4.3.Méthodes d'excitation des machines à courant continu**

Les aimants permanents peuvent créer un flux magnétique dans les machines à courant continu (MCC). Leurs insuffisances :

1) La non régulation de la valeur du flux magnétique.

Il existe une méthode pour exciter les MCCs – à l'aide des électro-aimants.

L'enroulement d'excitation est un circuit électrique, constitué de pôles électromagnétiques placés en série, d'une façon à avoir une alternance des pôles de différentes polarités.

Si le circuit d'excitation est alimenté à partir d'une source de tension indépendante (accumulateur, batterie), cette machine est appelée une MCC à excitation indépendante (fig. 4.2, 4.3).

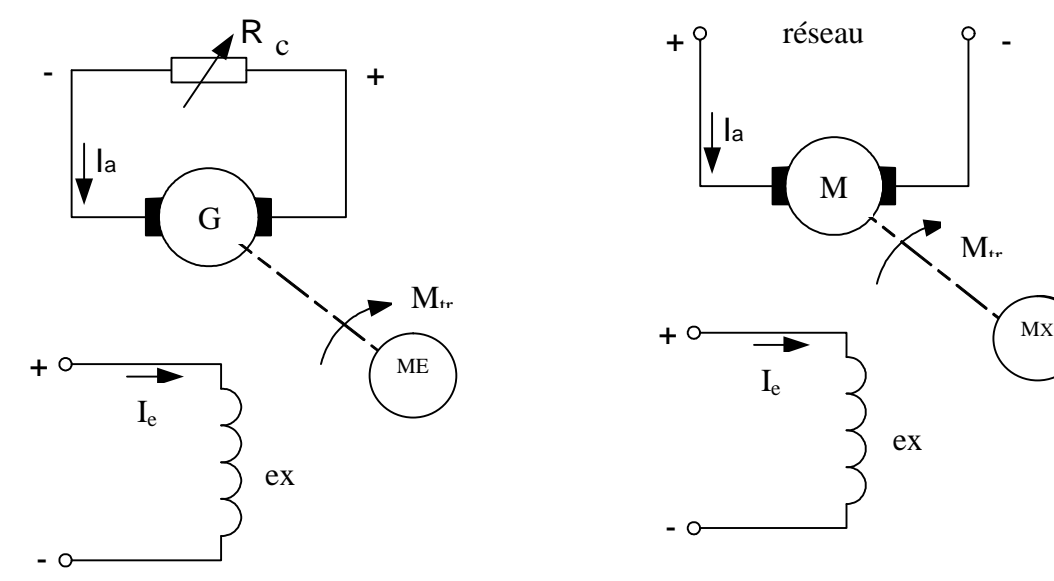

Fig. 4.2. Schéma d'une génératrice à excitation indépendante: ME – le moteur d'entrainement

Fig. 4.3. Schéma d'un moteur à excitation indépendante: Mx – le mécanisme d'exécution

МX

 $M_{tr}$ 

Le courant qui circule dans l'enroulement d'excitation est appelé le courant d'excitation. Le courant qui circule dans l'enroulement d'induit est appelé le courant d'induit.

Si l'énergie nécessaire pour l'excitation des pôles vienne de l'induit de la même génératrice, ces machines sont appelées des génératrices à excitation shunt.

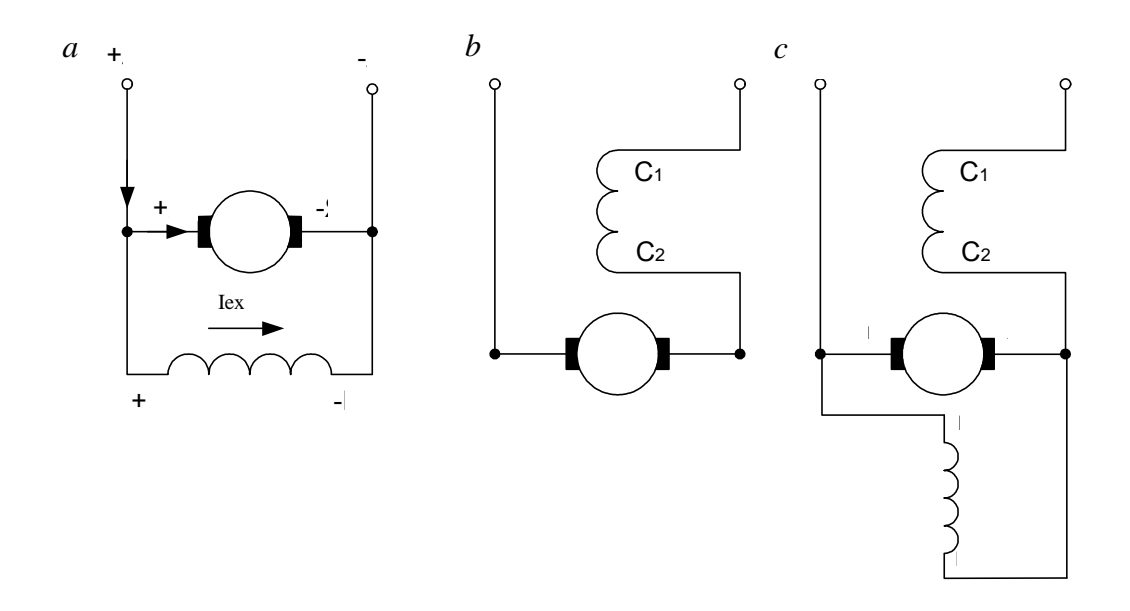

Fig. 4.5. Méthodes d'excitation: а – parallèle; b – en série; c – composée

Selon le mode de branchement de l'enroulement d'excitation et l'enroulement d'induit, les MCCs sont classées:

- Excitation en parallèle (shunt) (fig. 4.5, *а*);
- Excitation en série (fig. 4.5, b);

 $\overline{a}$ 

- Excitation composée (compound)(fig. 4.5, c).

#### **4.4. Génératrice à courant continu et ses caractéristiques**

1. La caractéristique à vide  $E = f(i_e)$ ,  $I_a = 0$ , n = const. On a

$$
E=C_e\Phi n\,,
$$

 $E = f(\Phi)$ , et  $\Phi = f(i_e)$ , par conséquent, à n = const  $E = f(i_e)$ .

On varie i<sub>e</sub> de 0 jusqu'à i<sub>emax</sub> et inversement jusqu'à i<sub>e</sub> = 0, ensuite on change la polarité du courant d'excitation à l'aide d'un interrupteur (fig. 4.6).

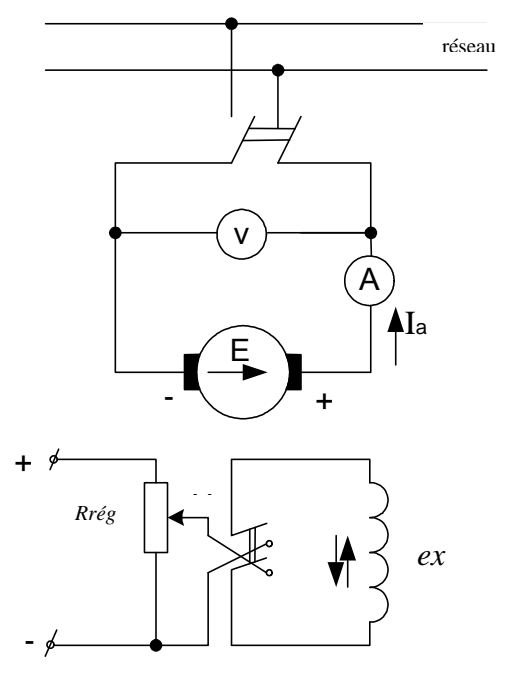

Fig. 4.6. Schéma d'une génératrice à excitation indépendante

Au courant d'excitation I<sub>e</sub>= 0 dans le noyau des pôles, il y'aura un flux rémanent  $\Phi_{\text{rém}}$  et pour cela une  $E_{\text{rém}}$  apparaisse dans l'induit (fig. 4.7).

La dépendance obtenue est appelée aussi la caractéristique du circuit magnétique de la machine  $\Phi = f(i_e)$ .

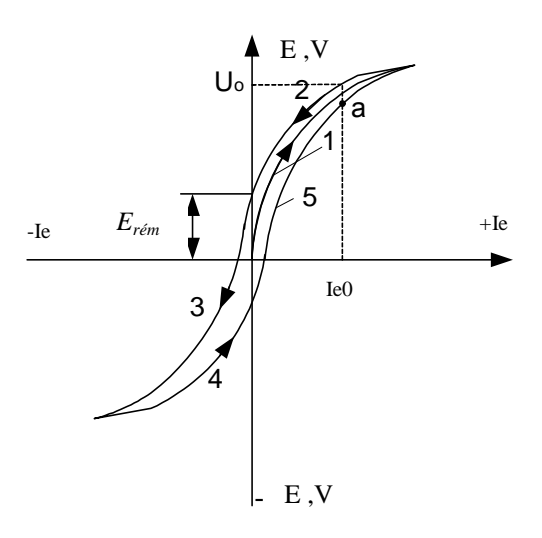

Fig. 4.7. Caractéristique à vide d'une génératrice à excitation indépendante

2. La caractéristique externe représente la fonction  $U = f(I_a)$  à n = const, i<sub>e</sub> = const. Avec l'augmentation de Ia, la tension décroit. – selon l'équation de base

$$
U = E - I_a R_a
$$
 ou  $U = C_e \Phi_n - I_a R_a$ .

– avec l'accroissement de  $I_a$ , la valeur de  $I_aR_a$  va augmenter, mais U va diminuer (fig. 4.8, courbe1);

– la réaction d'induit influe sur le flux magnétique  $\Phi$ , et  $E = C_e \Phi n$ ,  $U = E - \Delta U$ (fig. 4.8, courbe 2).

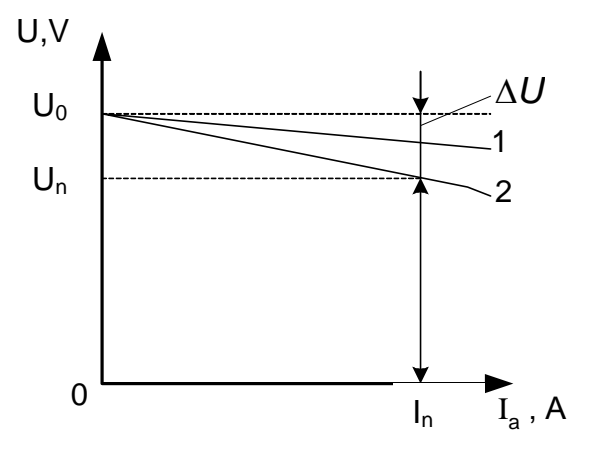

Fig. 4.8. Caractéristique externe d'une génératrice à excitation indépendante

3. La caractéristique de régulation.

Pour maintenir  $U = \text{const}$  avec variation de  $I_a$  il faut régler le courant d'excitation. La fonction de  $i_e$  de  $I_a$  à U = const est appelée la caractéristique de régulation;  $i_e = f(I_a)$  $\grave{a} U = \text{const}, n = \text{const}$  (fig. 4.9).

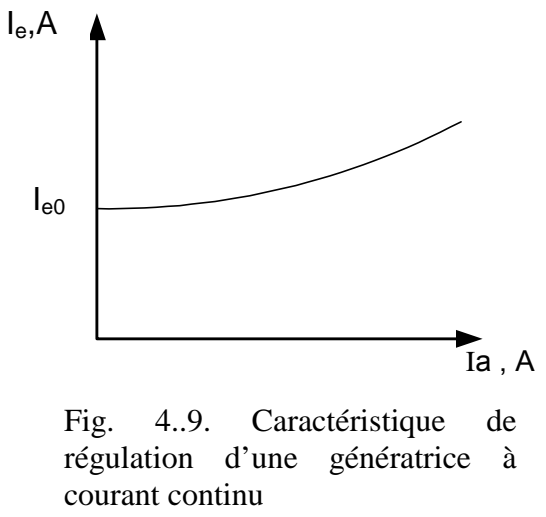

La nécessité d'une source d'alimentation séparée est l'inconvénient de ces génératrices.

4. La caractéristique de charge  $U = f(I_e)$  à  $I_a \neq 0 = \text{const.}$ 

Cette caractéristique est similaire à la caractéristique à vide  $E = f(i_e)$ , mais en passant en dessous (fig. 4.10).

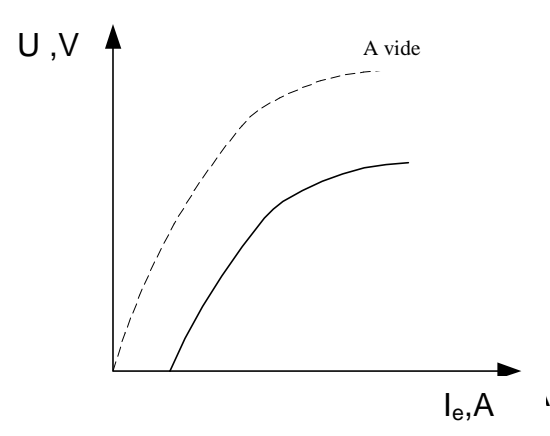

Fig. 4.10. Caractéristique de charge d'une génératrice à excitation indépendante

5. La caractéristique du court-circuit  $I_a = f(i_e)$  est relevée selon le schéma (fig. 4.11) avec un circuit d'induit court-circuité à l'aide d'un ampèremètre.

Fig. 4.11. Schéma pour relever la caractéristique du court-circuit

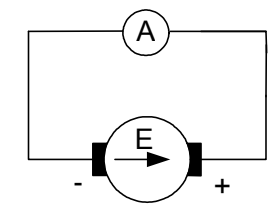

Le courant I<sub>e</sub> doit être élevé et ne dépasse pas le courant nominal.

# *5.* **Génératrices à excitation parallèle, en série et composée et leurs caractéristiques**

## **5.1. Génératrice à courant continu et ses caractéristiques**

Les caractéristiques d'une génératrice à excitation en parallèle (shunt) peuvent être relevées selon le schéma (fig. 5.1).

Le courant dans l'enroulement d'induit prend naissance à partir du processus d'auto excitation, basé sur l'utilisation du flux magnétique rémanent  $\Phi_{\text{rém}}$  existant dans la machine. C'est la première condition d'auto excitation.

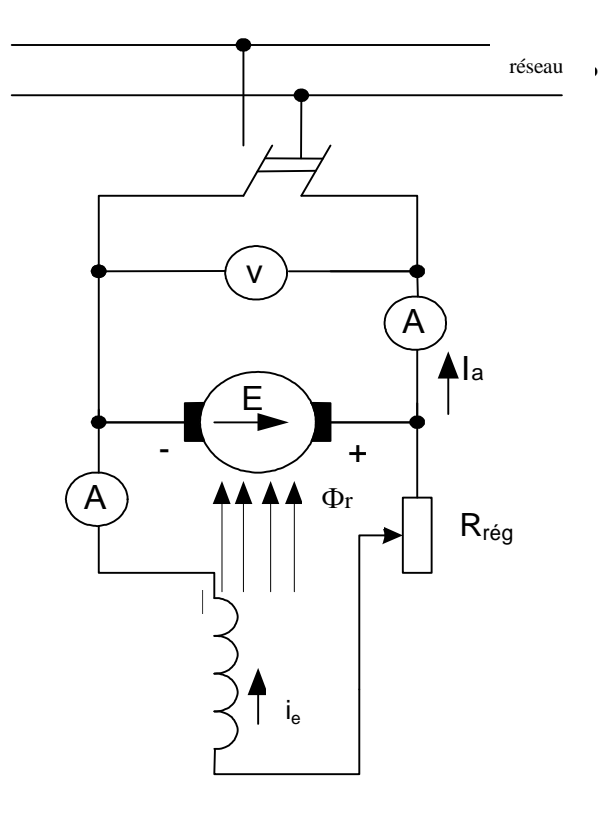

Fig. 5.1. Schéma de branchement

d'une génératrice shunt

A la rotation d'induit, à partir du flux magnétique rémanent une f.ém Еrém surgi. La f.é.m Еrém provoque un courant d'excitation, ce dernier va accroitre le flux magnétique et etc. :

> $\Phi_{\text{rém}} \to E_{\text{rém}} \to I_{\text{e}}$ , de  $E_{\text{rém}} \to \Delta \Phi$ ,  $\Phi_{\text{rém}} + \Delta \Phi \rightarrow E_{\text{rém}} + \Delta E$ .

Le processus d'auto excitation est possible si le sens du flux et du même sens que celui du flux d'accroissement. C'est la deuxième condition d'auto excitation.

L'augmentation de  $I_e$  provoque l'apparition d'une f.é.m d'auto-induction dans l'enroulement d'excitation

$$
e_{\scriptscriptstyle L} = - L_e \, \frac{d i_e}{d t} \, .
$$

Selon la loi de Kirchoff :

$$
E + e_L = i_e R_e ,
$$
  

$$
E = i_e R_e + L_e \frac{di_e}{dt} .
$$

Dans le régime à vide  $E = f(I_e) - I_a$  courbe 1 (fig. 5.2). A R`<sub>e</sub> = const, la chute de tension i<sub>e</sub>R`<sub>e</sub>= f(I<sub>e</sub>) –la droite 2 (fig. 5.2).

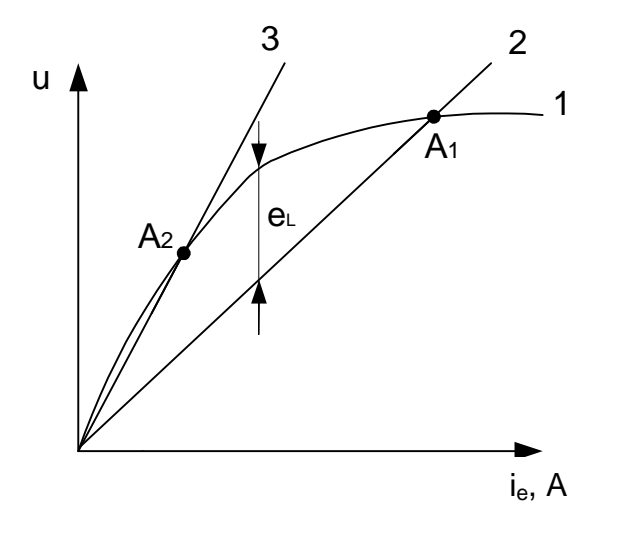

Fig. 5.2. Influence de  $R_c$  sur le processus d'auto-excitation

Au point  $A_1$  le processus d'auto-excitation se termine. A l'augmentation  $R_e > R_c$ , i<sub>e</sub> $R_e$  va augmenter (fig. 5.2, la courbe 3), le processus se termine au point  $A_2$ .

Quant la résistance du circuit d'excitation est supérieure à la résistance critique ( $R_{rég} + R_e$ ) >  $r_c$ le processus d'auto-excitation est irréalisable.

## **5.2. Caractéristiques d'une génératrice à excitation shunt**

La caractéristique à vide peut être obtenue uniquement dans un seul quadrant, autrement le flux magnétique rémanent sera désaimanter.

La caractéristique externe passe plus bas que la caractéristique d'une génératrice à excitation indépendante (fig. 5.3).

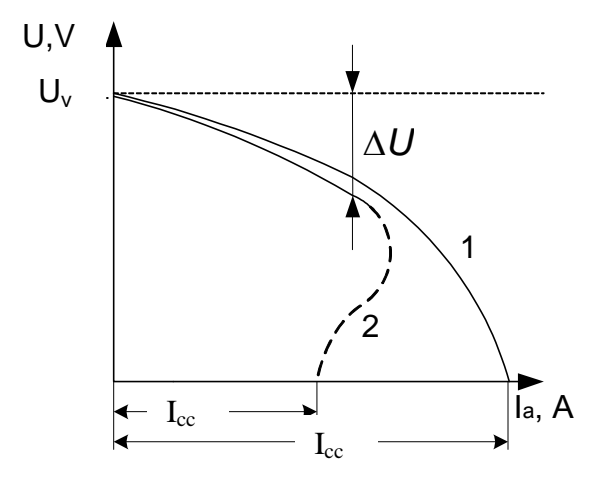

Fig. 5.3. Caractéristique externe: 1 – génératrice à excitation indépendante; 2– génératrice shunt

La chute de tension  $\Delta U$  est determinée par trois conditions.

1. Avec l'augmentation du courant d'induit  $I_{a}$ , la valeur de  $I_{a}R_{a}$  va augmenter, mais U va diminuer.

2. La réaction magnétique d'induit diminue la f.ém Е et, par conséquence U.

# 3. La diminution de U mène à la diminution de Ie, par conséquence Е et la tension U. **5.3. Génératrice à excitation série**

Dans une génératrice à excitation série  $I_e = I_a = I$ , donc, les caractéristiques à vide, de court-circuit et de charge peuvent être relevées uniquement à partir du schéma d'une excitation indépendante. Ces caractérisiques sont semblables à celles d'une génératrice à excitation indépendante.

Si n = const, donc il reste deux variables: U et I. C'est pour cela la génératrice posséde une seule caractéristique – externe  $U = f(I)$ .

Comme la tension d'une génératrice série varie brusquement avec la charge, ce type de génératrices pratiquement ne sont pas utilisées (fig. 5.4 et 5.5).

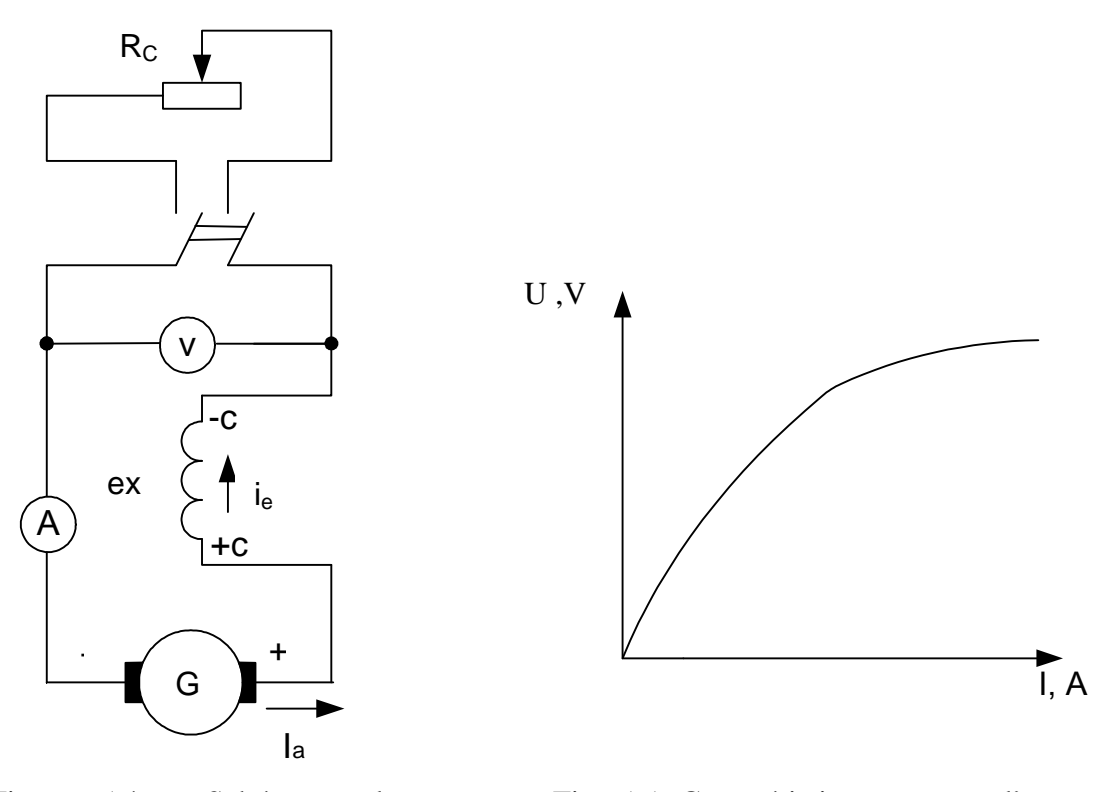

Fig. 5.4. Schéma de branchement d'une génératrice à excitation série

# Fig. 5.5. Caractéristique externe d'une génératrice à excitation série

**5.4. Génératrice à excitation composée**

Une génératrice à excitation composée possède deux enroulements d'excitation et réuni les propriétés des deux génératrices (parallèle et série, fig. 5.6):

1) La caractéristique à vide  $E = f(I_e)$  à  $I = 0$ ,  $n = const$  ne se distingue pas de la caractéristique d'une génératrice à excitation en parallèle;

2) À la caractéristique externe, les enroulements sont montés: en accord (les forces magnétomotrices des deux enroulements s'additionnent) et en opposition ((les forces magnétomotrices se soustraient).

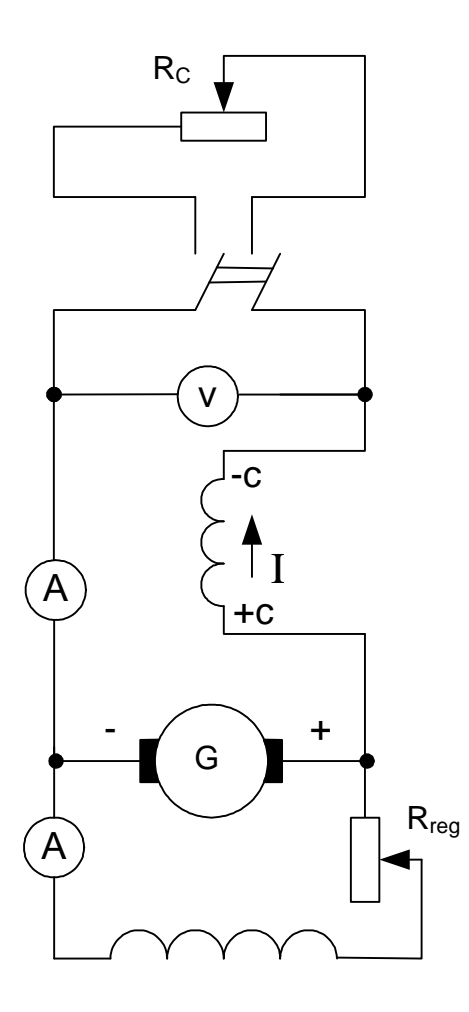

Fig. 5.6. Schéma de branchement d'une génératrice à excitation composée

Au branchement en accord, le rôle principal est assuré par l'enroulement en parallèle, et l'enroulement en série compense l'effet de désaimantation de la réaction d'induit et de la chute de tension dans le circuit d'induit. Avec cela on atteint la régulation automatique de la tension dans les limites déterminées de la charge (fig. 5.7).

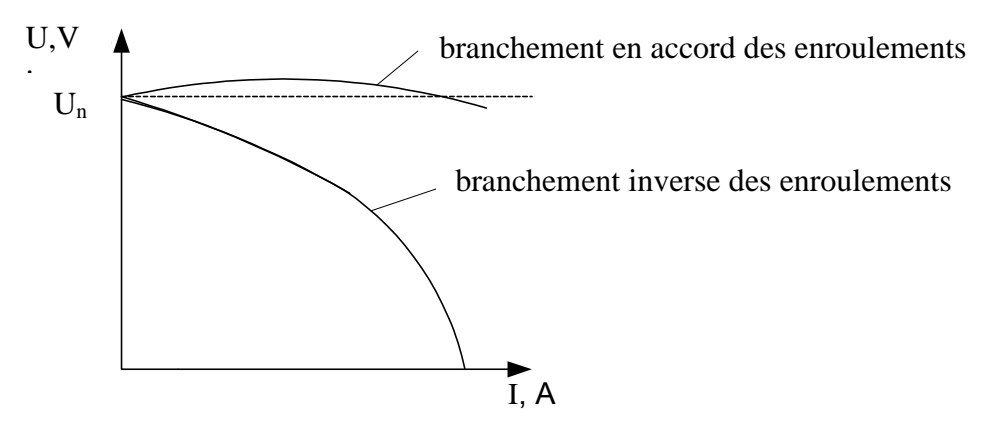

Fig. 5.7. Caractéristique externe d'une génératrice à excitation composée

Tapez une équation ici.**6. Moteurs à courant continu**

#### **6.1. Equations principales des moteurs à courant continu**

La tension aux bornes de l'induit égale :

$$
U = I_a R_a + E, \qquad (6.1)
$$

où  $E = C_e n \Phi$ ; *a*  $C_e = \frac{P N}{60 a}$  $=\frac{1}{10}$  – la constante de la machine de la f.é.m.

On multiple l'équation (6.1) par I<sup>a</sup>

$$
U I_a = I_a^2 R_a + E I_a, \qquad (6.2)
$$

$$
P_{1}=P_{el}+P_{EM},
$$

où  $P_{el}$  – Pertes électriques de puissance;  $P_{EM}$  – Puissance électromagnétique du moteur. On a

$$
P_{EM} = P_2 + P_{m\acute{e}c} + P_{fer}
$$

où P<sub>2</sub> – Puissance mécanique à l'arbre; P<sub>méc</sub> – Pertes mécaniques; P<sub>fer</sub> – Pertes fer.

$$
P_{EM} = E I_a = \omega M_{EM},
$$
  

$$
M_{EM} = \frac{E I_a}{\omega 2 \pi} = \frac{C_e n \Phi I_a}{2 \pi \frac{n}{60}} = \frac{30 C_e}{\pi} \Phi I_a.
$$
 (6.3)

Ainsi le moteur développe un couple électromagnétique

$$
M_{EM} = (M) = C_M I_a \Phi, \qquad (6.4)
$$

$$
M_{EM} = M_2 + M_0 + M_j, \qquad (6.5)
$$

Où  $M_2$  – Couple utile à l'arbre du moteur;  $M_0$  – Couple à vide;  $M_j$  – le couple dynamique, survenant à la variation de la vitesse de rotation,

$$
M_j = J \frac{d\omega}{dt},\tag{6.6}
$$

où J – le moment d'inertie.

 $\sin \frac{aw}{1} > 0$ *dt*  $\frac{d\omega}{dt}$  > 0 – accélération du moteur;  $< 0$ *dt*  $\frac{d\omega}{dt}$  < 0 – ralentissement du moteur;

$$
\frac{d\omega}{dt} = 0, \text{ et } M_j = 0, \text{ alors } M_{EM} = M_R,
$$

où M<sup>R</sup> –Couple résistant du mécanisme d'exécution, N.m.

Alors le couple électromagnétique est déterminé à partir de la formule:

$$
M = \frac{P_{EM}}{\omega} = \frac{P_{EM}}{\pi} \frac{30}{n} = 9,55 \frac{P_{EM}}{n},
$$
  

$$
M_2 = \frac{P_2}{\omega}.
$$
 (6.7)

#### **6.2.Démarrage des moteurs à courant continu**

De l'équation (6.1) on obtient l'expression du courant d'induit:

$$
I_a = \frac{U - E}{R_a} = \frac{U - C_e n \Phi}{R_a}.
$$
 (6.8)

Au premier instant de démarrage  $n = 0$ ,  $E = 0$ , donc *a d R*  $I_d = \frac{U}{R}$ .

Il peut atteindre 15-30 fois le courant nominal.

Tel courant est dangereux pour le moteur, car il provoque:

- Un couple percutant;
- Un étincelage au collecteur;
- La chute de tension du réseau;
- L'échauffement du moteur.

Pour limiter le courant de démarrage, on introduit une résistance R<sub>d</sub> en série avec l'induit pour que le courant soit de  $(1,5\div 2)$  I<sub>a n</sub>:

$$
I_a = \frac{U}{R_a + R_d} = (1.5 \div 2) I_{an}.
$$
 (6.8)

A fur à mesure que le moteur démarre, une f.é.m E apparaisse, par conséquent le courant  $I_a$  et le moment  $M = C_M \Phi I_a$  vont diminuer, pour cela on débranche R<sub>d</sub> du circuit d'induit:

$$
I_a = \frac{U - E}{R_a + R_d} \,. \tag{6.9}
$$

Aussi on peut démarrer le moteur sous une tension réduite pour limiter le courant de démarrage.

## **6.3. Réglage de la vitesse de rotation**

De l'équation (6.1)

$$
n=\frac{U-\mathrm{I}_a R_a}{C_e \Phi}.
$$

De l'équation on voit, que la régulation de la vitesse de rotation peut être effectuée à l'aide:

–de la tension;

– du flux magnétique.

Pour faire changer le sens de rotation du moteur, il suffit de changer le sens de I<sub>e</sub> ou I<sub>a</sub>. **6.4. Conditions de la stabilité du fonctionnement des moteurs CC**

Le moteur fonctionne avec une stabilité et avec une vitesse constante à  $M = M_c$  (fig. 6.1), instable – à  $M \neq M_r$  (fig. 6.2).

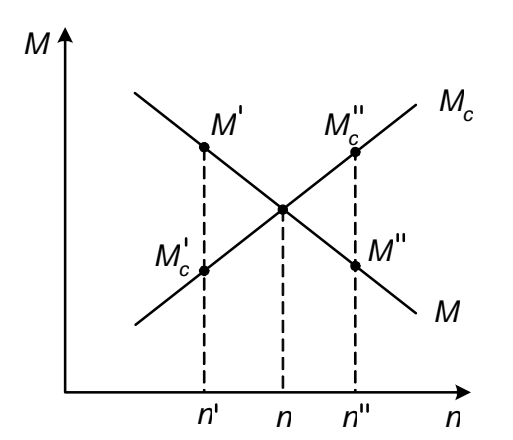

Fig. 6.1. Fonctionnement stable: avec l'accroissement de n jusqu'à n',  $M_r'' >$ M"augmente, ralentissement et le retour vers le point n; avec la diminution de n' jusqu'à n,  $M' > M_r'$  va augmenter, l'accélération commence jusqu'à n; n – le point stable

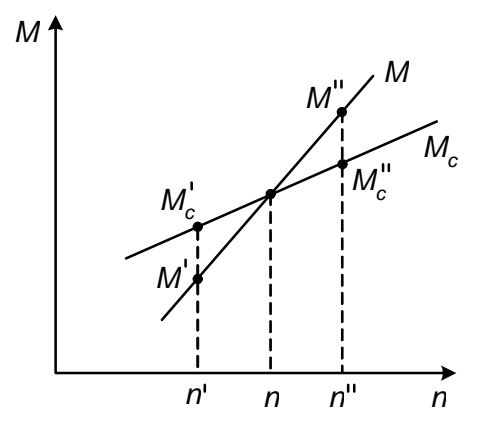

Fig. 6.2. Fonctionnement instable du moteur: avec l'accroissement de *n* jusqu'à  $n''$ ,  $M'' > M_r$ <sup>"</sup> n va accroitre; avec la diminution de *n* jusqu'à  $n'$   $M_r' > M'$ , la diminution suivante de *n*: diminution suivante de *n; n* – le point instable

La vitesse de rotation établie du moteur dépend non seulement de l'égalité des moments, mais aussi de la stabilité dans le fonctionnement du moteur.

# **7. Moteur à excitation shunt**

#### **7.1. Caractéristiques du moteur à excitation shunt**

*Les caractéristiques de fonctionnement* : n, M,  $\eta = f(I_a)$  à U,  $I_e = const$  (fig. 7.1):

– la caractéristique du moment du couple  $M=f(I_a)$ 

$$
M = C_M \Phi I_a = const I_a,
$$
  

$$
M_2 = M - M_0;
$$

– la caractéristique électromagnétique n =  $f(I_a)$  (fig. 7.2):

$$
n=\frac{U-\mathrm{I}_a R_a}{C_e \Phi},
$$

$$
\Delta n = \frac{n_0 - n_n}{n_0} 100\% = (2 \div 8)\% .
$$

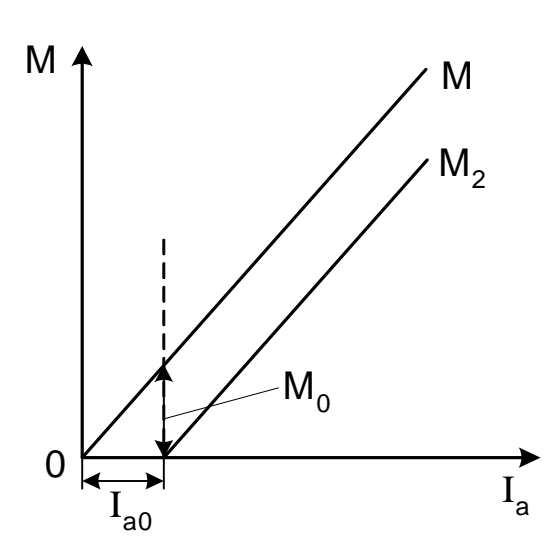

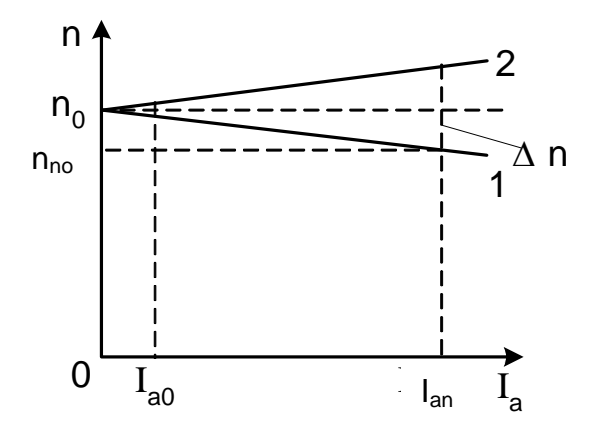

Fig. 7.3. Caractéristique électromagnétique du moteur

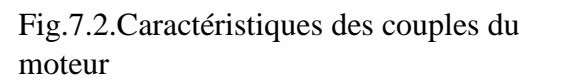

L'augmentation de  $I_a$  conduit vers la diminution de n (fig. 7.3, courbe 1).

Mais la réaction d'induit diminue le flux magnétique principal, par conséquent n va accroitre (fig. 7.3, courbe 2);

– le rendement du moteur  $\eta = f(I_a)$  (fig. 7.4). Les pertes magnétiques sont constantes  $P_{mag}$ .

Les pertes électriques sont variables Рel.

 $P_{el} = P_{mag}$ , donc  $\eta = \eta_{max}$ .

A  $n = const$ , on peut considérer que  $P_{m\acute{e}c}$ sont constantes.

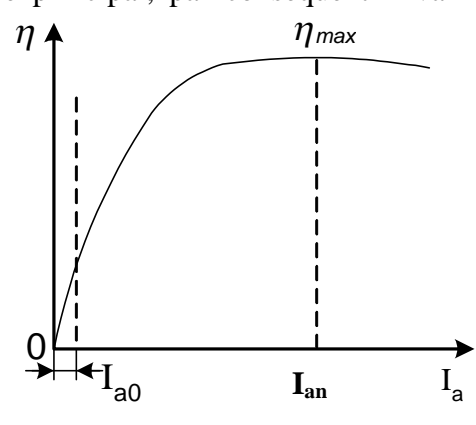

Fig. 7.4. Rendement du moteur

*-La caractéristique mécanique* n = f(М) (fig. 7.5).

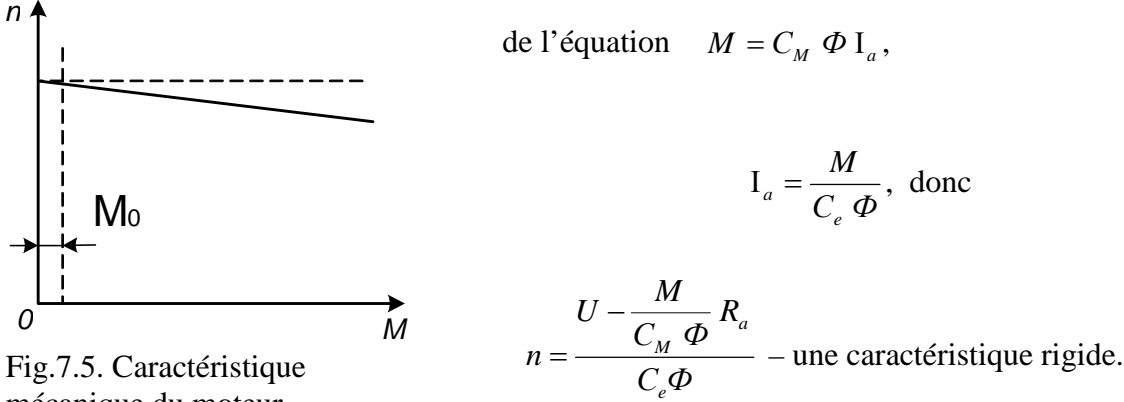

mécanique du moteur

#### *-Caractéristiques de régulation*

On insère dans le circuit d'induit une résistance de réglage  $R_r$ , alors l'équation de base de la f.é.m va prendre la forme suivante :

$$
U = C_e n \Phi + I_a (R_a + R_r),
$$

*С Ф*  $n = \frac{U - I_a (R_a + R)}{R_a}$ 

*e*  $=\frac{U-I_a\left(R_a+R_r\right)}{2\sigma}$ .

D'où

On peut régler la vitesse de rotation par:

- 1) la variation de  $\Delta U_a = I_a (R_a + R_r)$  par R<sub>r</sub>;
- 2) la tension d'alimentation *U*;

3) le flux magnétique *Ф*.

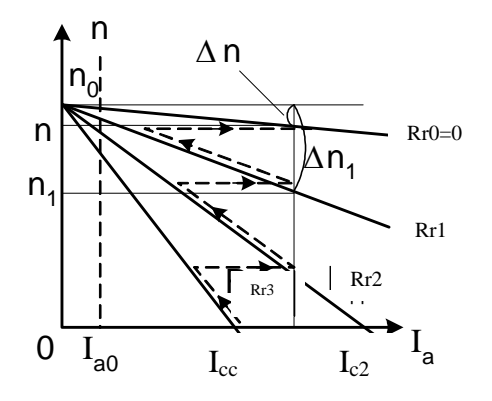

Fig. 7.6. Les caractéristiques électromécaniques du moteur

où  $I_{c2}$  et  $I_{cc}$  – les courants de court-circuit. Les caractéristiques électromécaniques:

- naturelle à  $R_r = 0$ ;
- $-$ artificielles à  $R_r > 0$ .

#### **7.2.Caractéristiques électromécaniques**

En fonction des résistances supplémentaires de réglage Rr3>Rr2>Rr1>Rr0=0, on obtient des caractéristiques d'inclinaison différentes (fig. 7.6).

$$
n=0 \t E=C_e n \Phi=0,
$$

$$
U = I_a (R_a + R_r) \Rightarrow
$$
  
\n
$$
U = I_{c2} (R_a + Rr),
$$
  
\n
$$
U = I_{cc} (R_a + R_r),
$$

# **8. Moteurs CC à excitation en série***.*

## **8.1. Caractéristiques à excitation en série**

Dans les moteurs à excitation série c'est le même courant qui traverse le circuit d'induit et le circuit d'excitation. Pour cela à la variation de la charge du moteur, son flux magnétique varie aussi dans une large gamme  $(I_a = I_e)$ . Le schéma du moteur est présenté sur la fig.8.1.

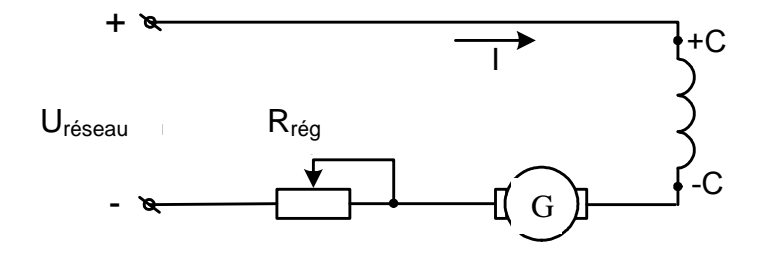

Fig. 8.1. Schéma du moteur à excitation en série

*-La caractéristique électromécanique*  $n = f(I_a)$  à U = const

$$
n=\frac{U}{C_e\ \Phi}-\frac{\mathrm{I}_a\ R_a}{C_e\ \Phi}.
$$

On propose:

1)  $I_a R_a \approx 0$ ,  $R_a$  est négligeable;

2) le circuit magnétique n'est pas saturé,  $\Phi = k I_a$ dans la zone  $(0 - a)$  sur la fig. 8.2).

alors 
$$
n = \frac{U}{C_e \Phi} = \frac{U}{C_e \kappa I_a} = \frac{const}{I_a}
$$
,

c'est à dire  $n I_a = const$ . La caractéristique électromécanique aura une forme hyperbolique (fig. 8.3, la courbe 1).

A la perturbation de la proportionnalité entre  $\Phi$  et I<sub>a</sub>, le flux s'accroit lentement, pour cela la fonction suit la courbe 2 (fig. 8.3).

en analysant l'éxpréssion  $\frac{I_a}{I_a} = \frac{I_a}{I_a}$  const *С Ф Ф*  $R_a$ <sup>*d*</sup><sub>*a*</sub> *e*  $\frac{\int_a R_a}{\int_a R_a} =$ , avec l'augmentation du courant Ia, cette expression va s'accroitre, et la fonction suit la courbe 3 (fig. 8.3).

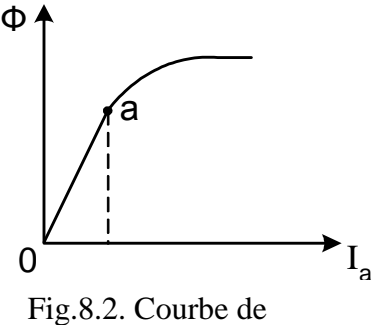

magnétisation

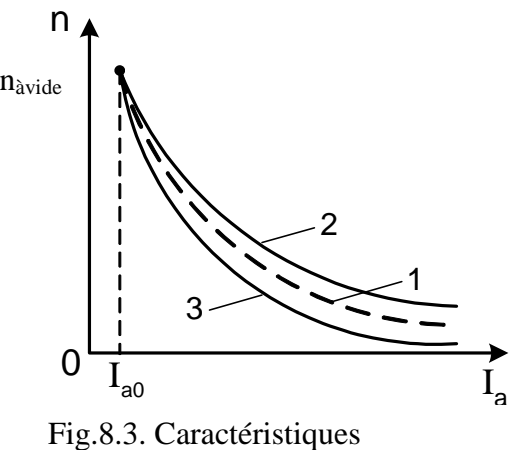

électromécaniques

A la variation de la charge (du courant Ia) la vitesse de rotation varie dans un large interval. La caractéristique obtenue est tendre, et pour cette raison on ne peut pas admettre le fonctionnement du moteur à excitation série à vide, car le moteur va s'emballer.

*-La caractéristique du couple*  $M_2 = f(I_a)$  à U = const (fig. 8.4)

$$
M_2 = M_{EM} - M_0 = C_M I_a \Phi - M_0,
$$

avant la saturation  $\Phi = k I_a$ , donc  $M_{EM} = C_M \kappa I_a^2$ ; comme  $C_M \kappa = const$ , donc  $M_{EM} \equiv I_a^2$ .

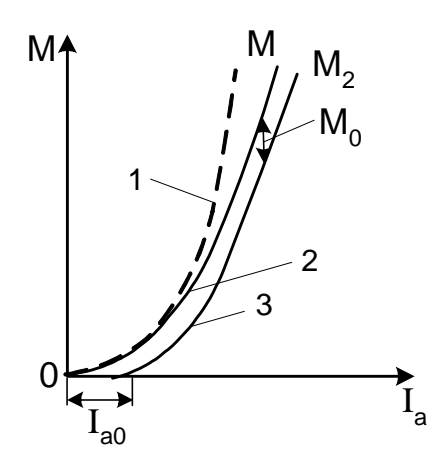

Fig. 8.4. Caractéristiques du couple du moteur: 1 – sans la saturation  $M_{EM} = f(I_a); 2$  – avec la saturation  $M_{EM} = f(I_a)$ ; 3 – avec la saturation  $M_2$  =  $f(I_a)$ 

*-La caractéristique mécanique* (fig. 8.5)  $n = f(M_2)$  à U = const est obtenue à partir des deux caractéristiques précédentes.

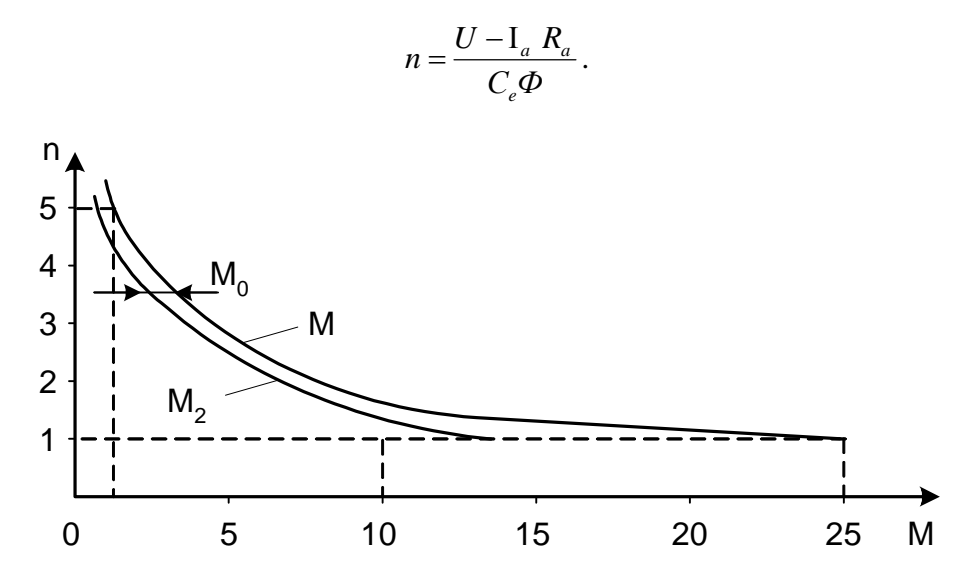

Fig. 8.5. Caractéristiques mécaniques du moteur à excitation série

Tenant compte de  $M_{EM} = C_M I_a \Phi$ , et  $\Phi = k I_a$ , pour la zone non saturée  $M_{EM} = c I_a^2$ , alors  $I_a = \sqrt{M_{EM}}/c$  et admettant que  $I_a R_a \approx 0$ , on obtient

$$
n = \frac{U}{C_e \kappa I_a} = \frac{U}{C_e \kappa \sqrt{\frac{M_{EM}}{c}}} = \frac{U}{\frac{C_e}{\sqrt{C}} \sqrt{M_{EM}}} = \frac{const}{\sqrt{M_{EM}}}.
$$

# **8.2. Vitesse de rotation à l'insertion des résistances supplémentaires dans le circuit de l'induit**

A l'insertion des résistances supplémentaires dans le circuit d'induit on aura :

Sans insertion  $R_s$ , *С Ф*  $n = \frac{U - I_a R}{T}$ *e*  $=\frac{U-I_a R_a}{\sqrt{2\pi}}$ A l'insertion de  $R_s$ , *С Ф*  $n' = \frac{U - I_a (R_a + R)}{R_a}$ *e*  $a' = \frac{U - I_a (R_a + R_s)}{G}$ 

 $_{a}$   $(R_{a} + R_{s})$ *a a*  $U - I_a (R_a + R_a)$  $U-I_a R$ *n n*  $-I_a (R_a +$  $=\frac{U-I}{\sqrt{2\pi}}$  $\overline{\phantom{a}}$ , alors les caractéristiques électromécaniques auront la forme suivante:

 $R_{s2} > R_{s1} > 0.$ 

Le moteur est entrainé jusqu'à  $(n''_{\text{\'et}})$  (courbe 3 fig. 8.6), et on diminue jusqu'à R<sub>s1</sub>, la caractéristique passe par la courbe 2, ensuite le moteur est entrainé jusqu'à  $n'_{et}$  et etc. (le diagramme de démarrage, fig. 8.6).

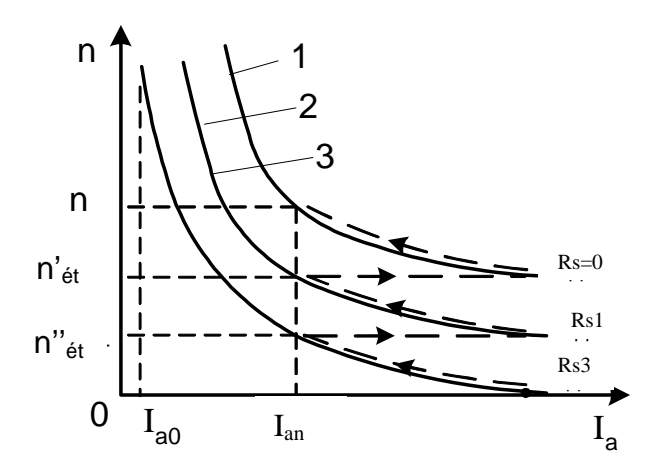

Fig.8.6.Caractéristiques électromécaniques du moteur: 1 – naturelle; 2 et 3 – artificielles

Références bibliographiques

1.Набиев Ф.М. Электрические машины– М.: РадиоСофт,2008.- 291 с.

2.Вольдек, А.И. Электрические машины / А.И. Вольдек. – М.: Энергия, 1978.

3. Кононенко, Е.В. Электрические машины (спец. курс): Учебное пособие для вузов / Е.В. Кононенко. – М.: Высшая школа, 1975. – 279 с.

4. Петров, Г.Н. Электрические машины. Ч. 1 / Г.Н. Петров. – М.: Энергия, 1974.

5. Винокуров, В.А. Электрические машины железнодорожного транспорта: Учебник для вузов/ В.А. Винокуров, Д.А. Попов. – М.: Транспорт, 1986. – 511 с.